# **Process Model for US Building Regulatory Agencies**

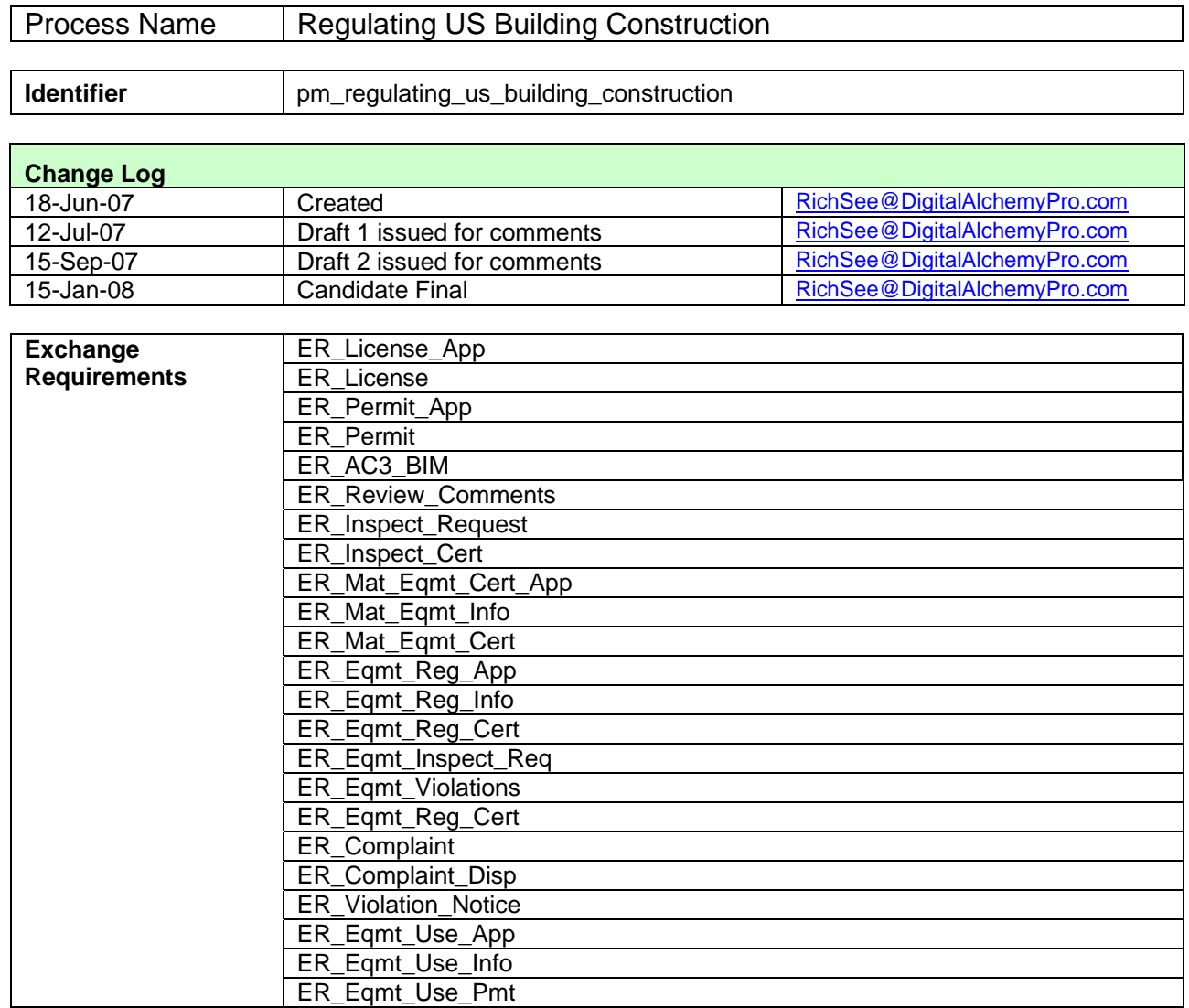

### *Contents*

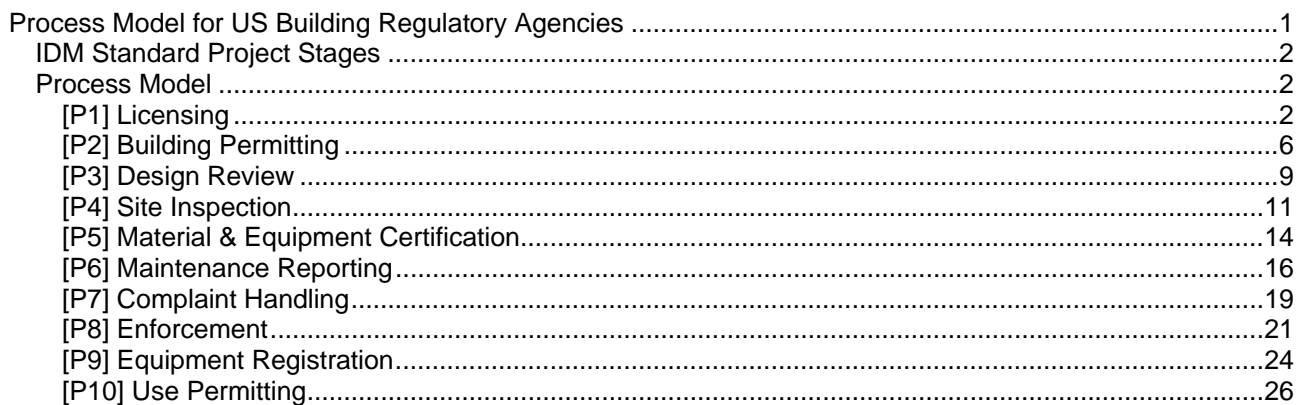

#### *Overview*

The International Code Council (ICC) facilitates development of most of the building codes in the US and in a growing list of Latin American countries. Its membership includes most of the building departments, as well as many real estate development, design, and engineering organizations across the US.

This Process Model documents the process and information exchange recommended by ICC to its member building department organizations for regulating construction in their jurisdictions (building permits, inspection, equipment registration, use permits, etc.). It has been developed according to the standard Information Delivery Manual (IDM) Development Methodology (version 2) as published in June 2007.

#### *The Process Models*

The Process Model for Regulating US Building Construction has been decomposed into 10 sub-processes as follows:

- 1. Licensing
- 2. Building Permitting
- 3. Plan Checking
- 4. Site Inspection
- 5. Material & Equipment Certification
- 6. Maintenance Reporting
- 7. Complaint Handling
- 8. Enforcement
- 9. Equipment Registration
- 10. Use Permitting

These 10 processes span the scope responsibilities and authorities of building departments for a building project – from initial application for a permit to build through to building occupancy. However, some the processes have been updated to recognize and leverage modern software tools available to automate and simplify some tasks.

## *IDM Standard Project Stages*

As is done in all IDMs, the standard exchange requirements for these processes are identified for building project stages defined within the Generic Process Protocol (GPP). These are described below with their stage number as used in the exchange requirements documents, description and definition from the GPP.

The Process Model presented herein is focused on Pre-Construction and Construction stages (see dark outline below), as building departments have minimal involvement in projects before these stages.

|                                | ----------                |                                                                                                    |
|--------------------------------|---------------------------|----------------------------------------------------------------------------------------------------|
| <b>Pre-project stages</b>      |                           |                                                                                                    |
| $\Omega$                       | Portfolio requirements    | Establish the need for a project to satisfy the clients business<br>requirement                                                       |
|                                | Conception of need        | Identify potential solutions to the need and plan for feasibility                                                                     |
| 2                              | Outline feasibility       | Examine the feasibility of options presented in phase 1 and decide<br>which of these should be considered for substantive feasibility |
| 3                              | Substantive feasibility   | Gain financial approval                                                                                                    |
| <b>Pre-Construction stages</b> |                           |                                                                                                    |
| 4                              | Outline conceptual design | Identify major design elements based on the options presented                                                                         |
| 5                              | Full conceptual design    | Conceptual design and all deliverables ready for detailed planning                                                                    |

*Table 1: Project stages adapted from the Generic Process Protocol*  **Stage Description** 

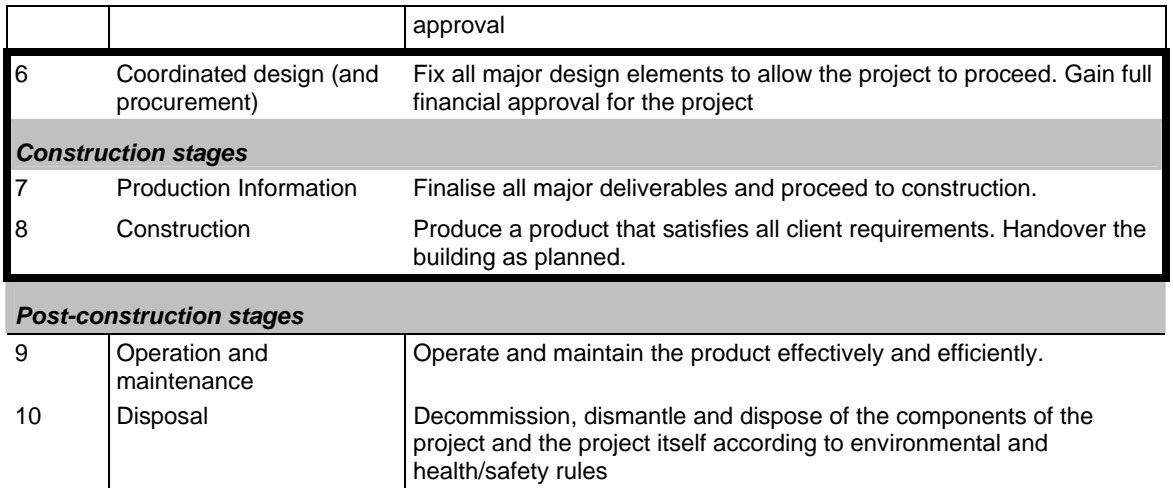

# *Process Model*

## **[P1] Licensing**

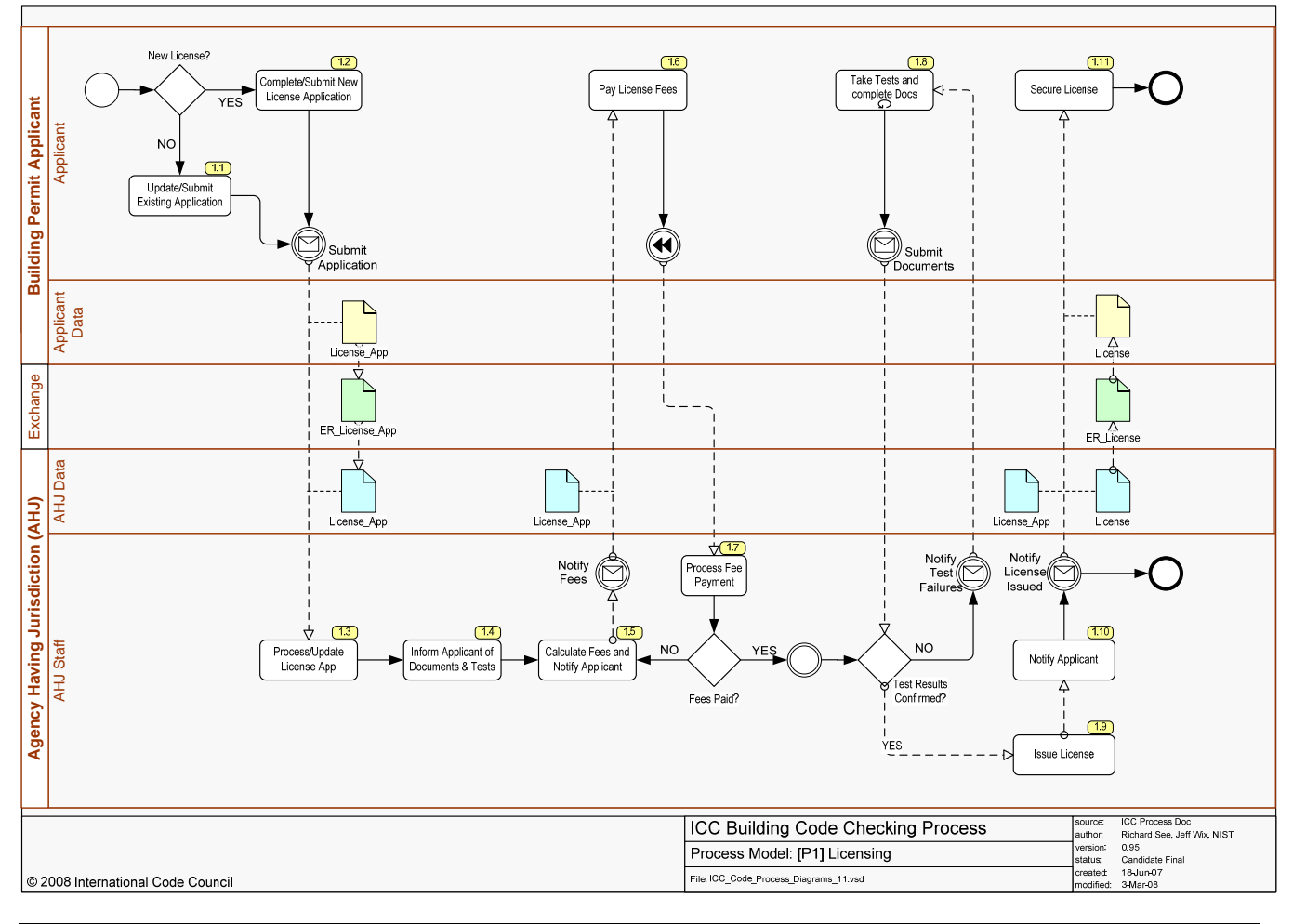

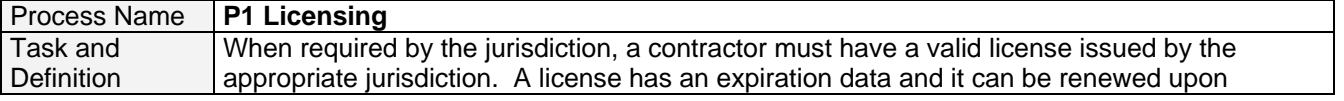

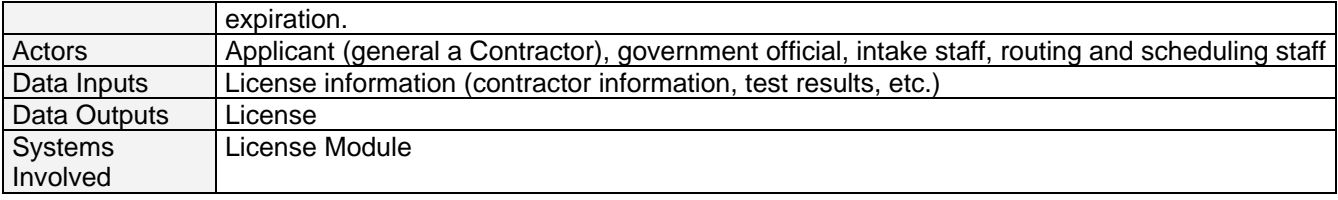

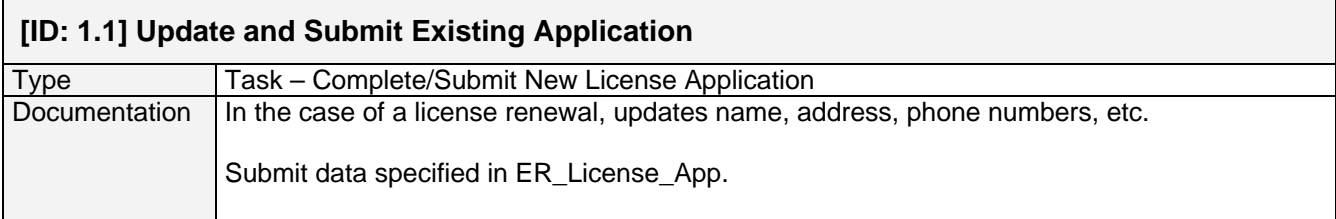

### **[ID: 1.2] Complete/Submit New License Application**

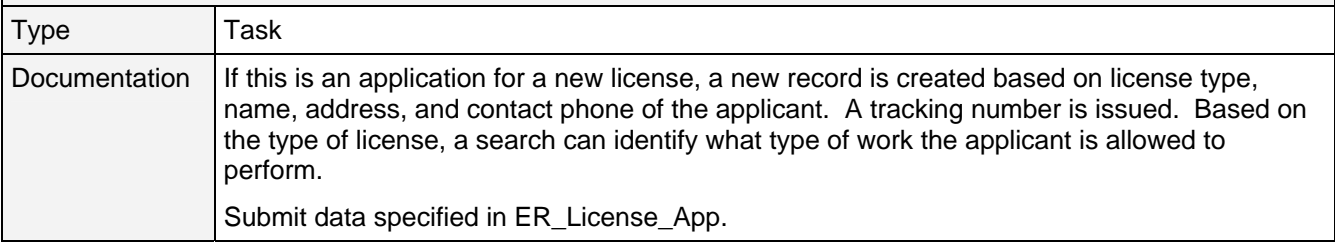

### **[ID: 1.3] Process/Update License Application**

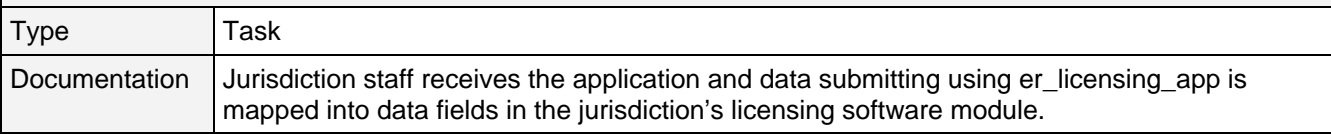

### **[ID: 1.4] Inform Applicant of Documents & Tests**

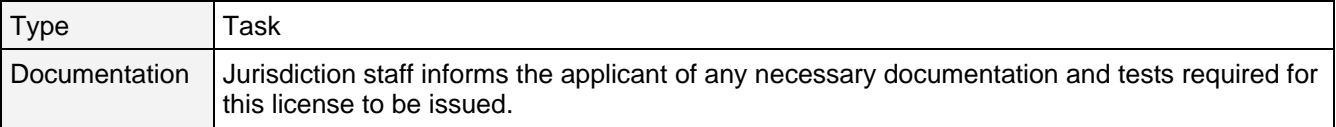

# **[ID: 1.5] Calculate Fees and Notify Applicant**

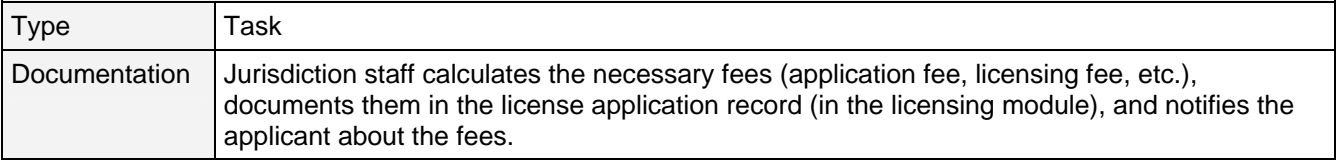

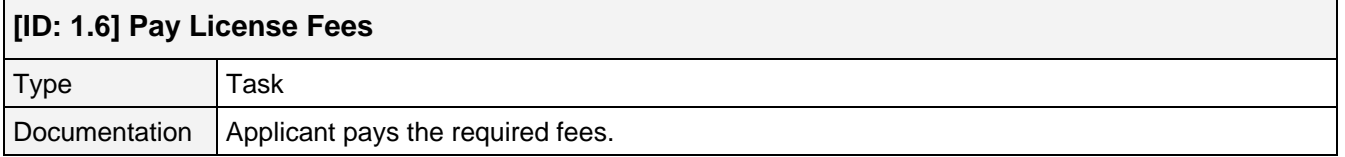

٦

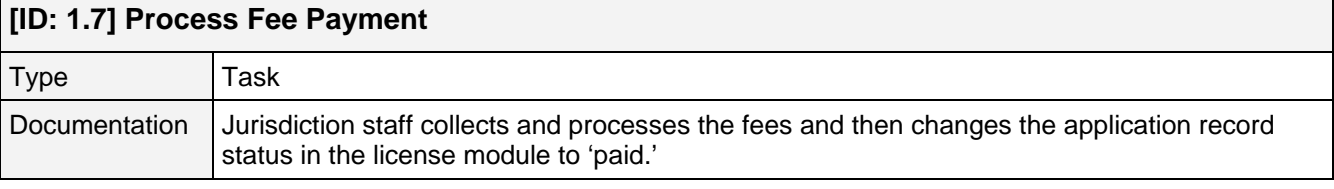

## **[ID: 1.8] Take Tests and Complete Docs**

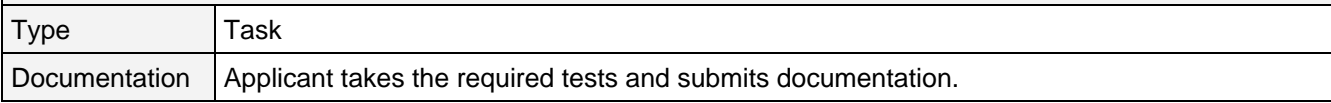

#### **[ID: 1.9] Issue License**

 $\Gamma$ 

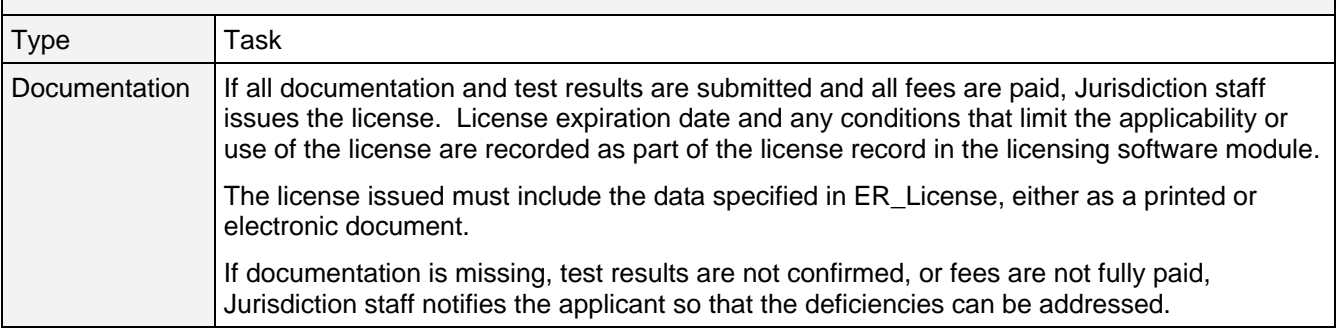

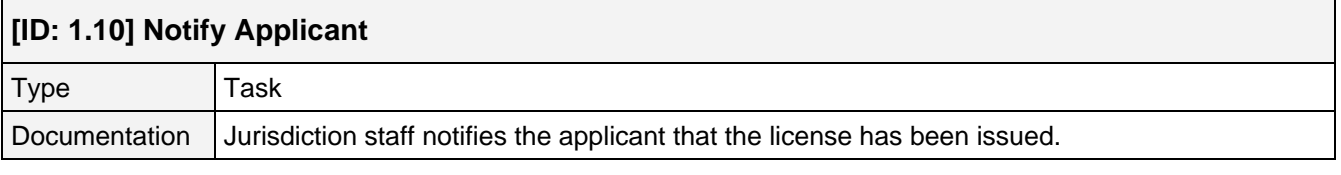

# **[ID: 1.11] Secure License**  Type | Task Documentation  $\vert$  Applicant picks up or prints the license document and posts it as required.

## **[P2] Building Permitting**

Г

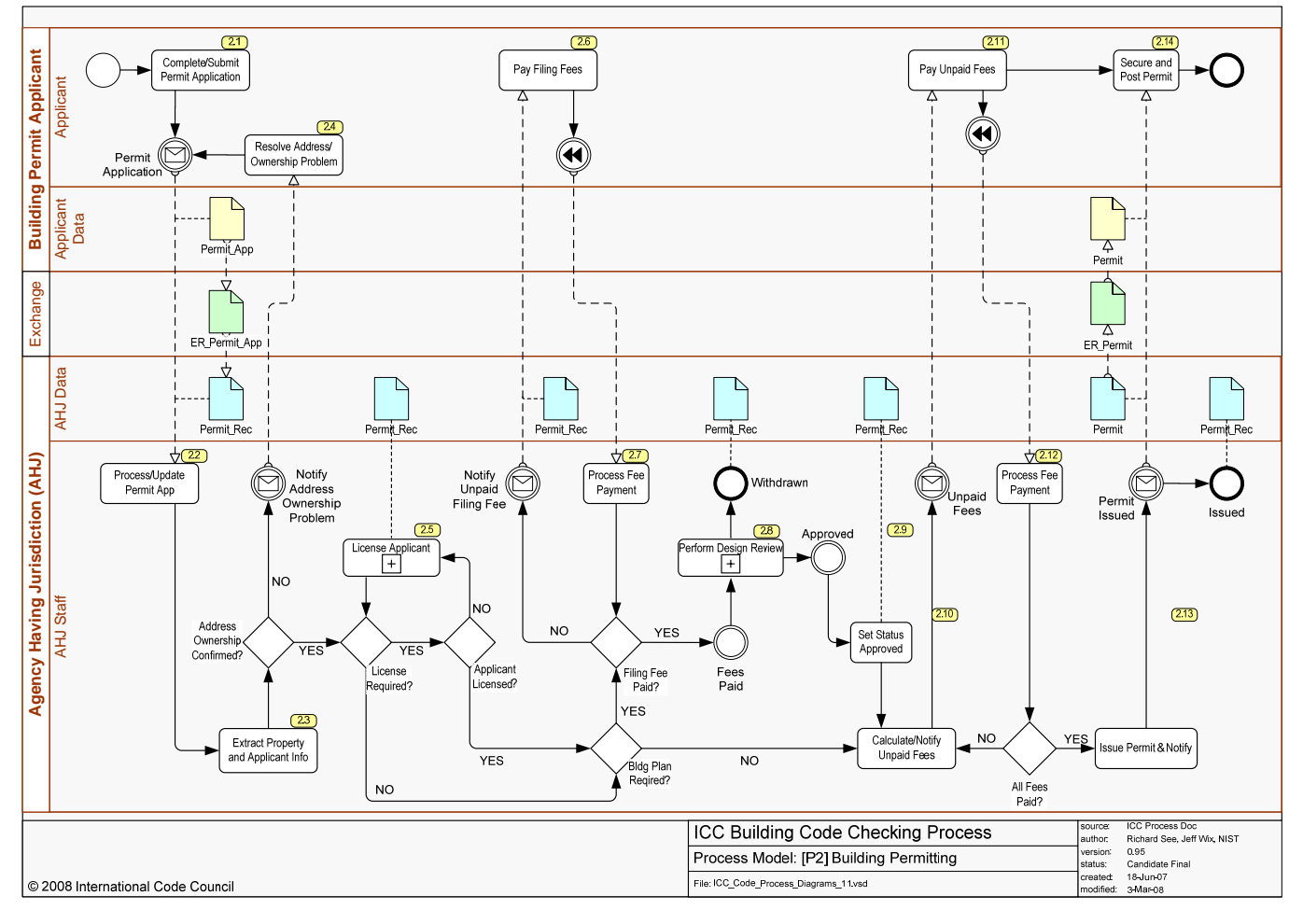

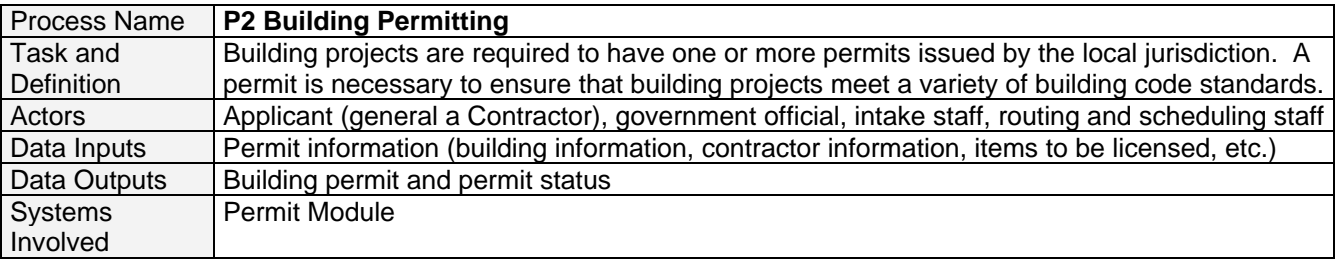

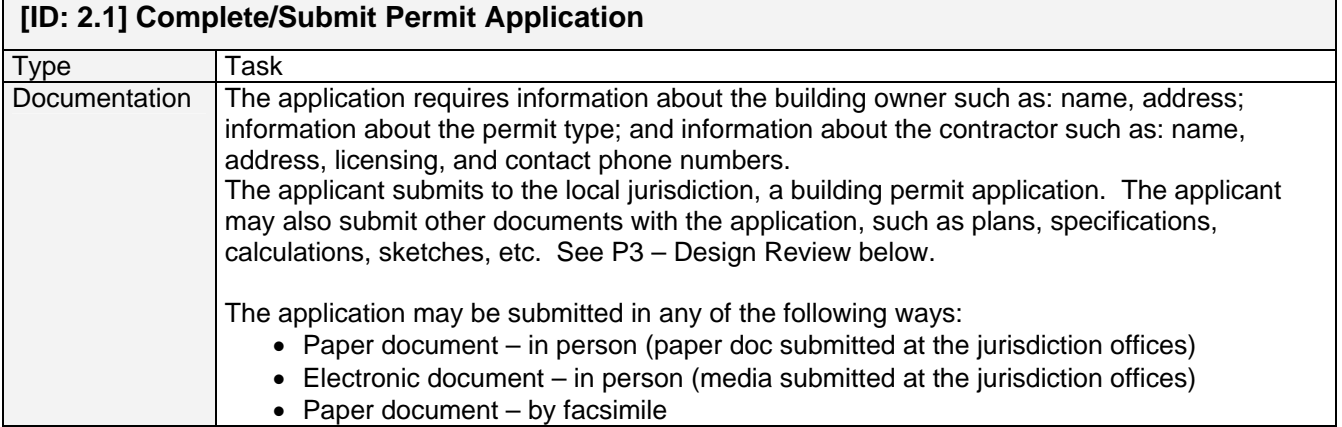

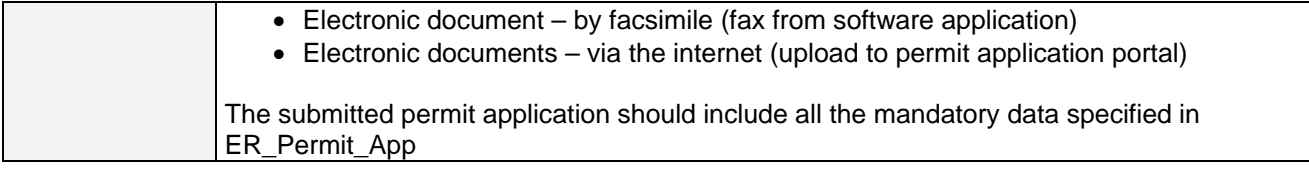

#### **[ID: 2.2] Process/Update Permit Application**

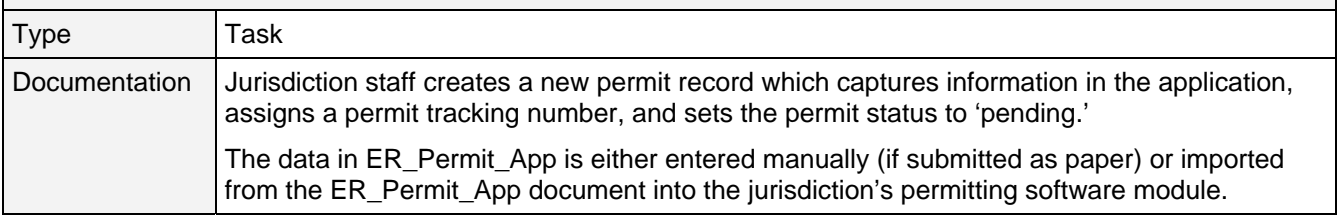

### **[ID: 2.3] Extract Property and Applicant Information**

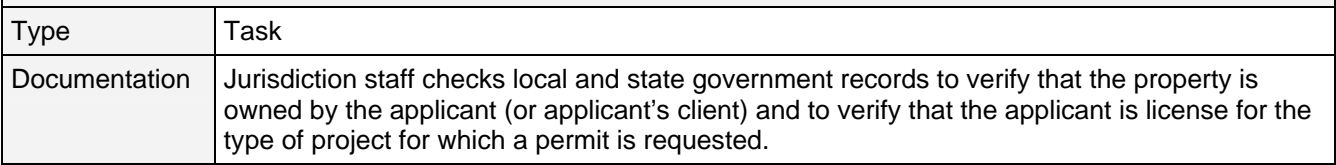

### **[ID: 2.4] Resolve Address/Ownership Problem**

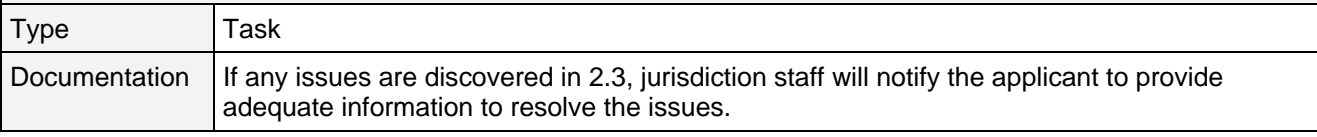

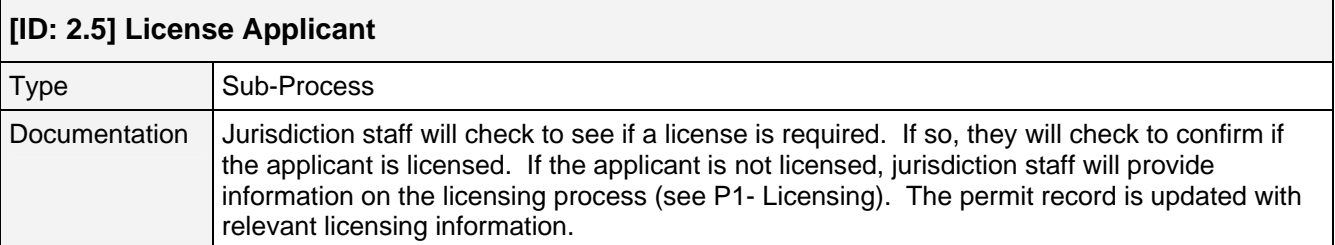

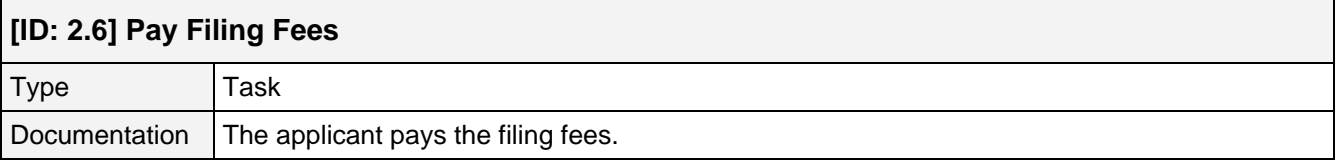

#### **[ID: 2.7] Process Fee Payment**

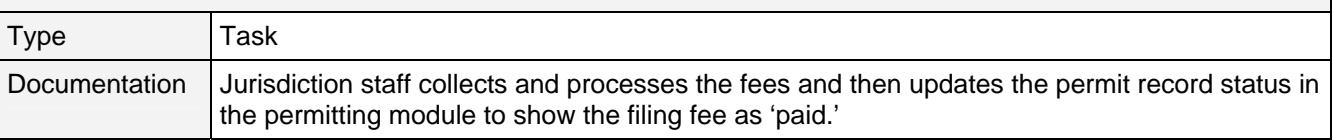

## **[ID: 2.8] Perform Design Check**

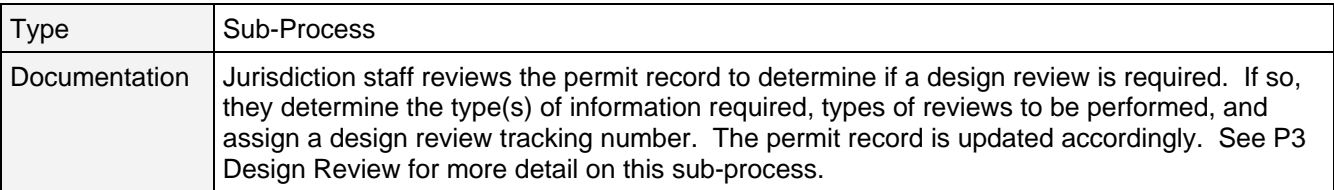

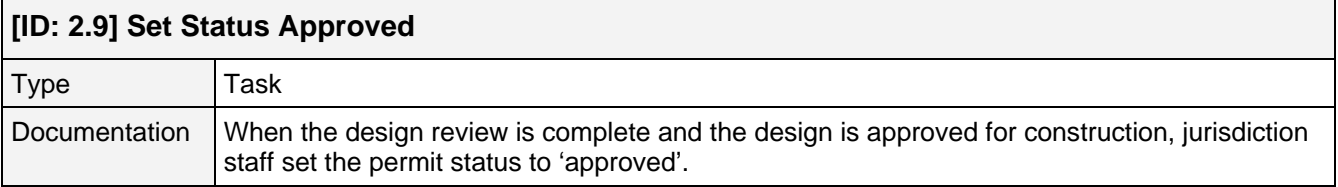

# **[ID: 2.10] Calculate/Notify Unpaid Fees**

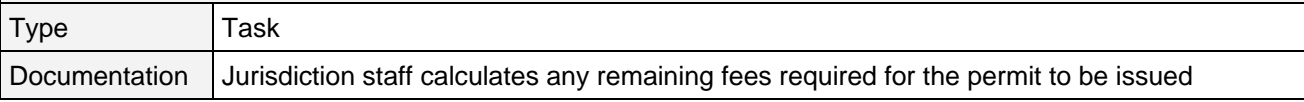

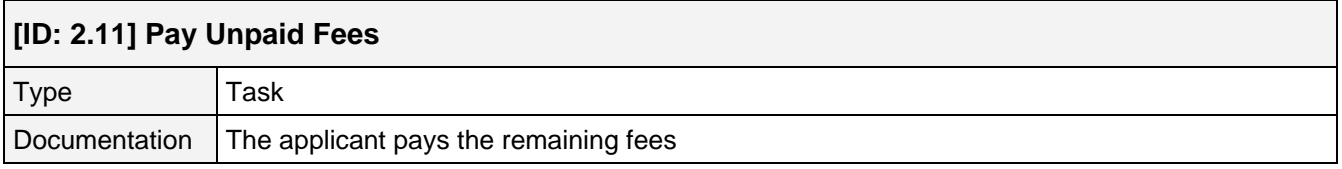

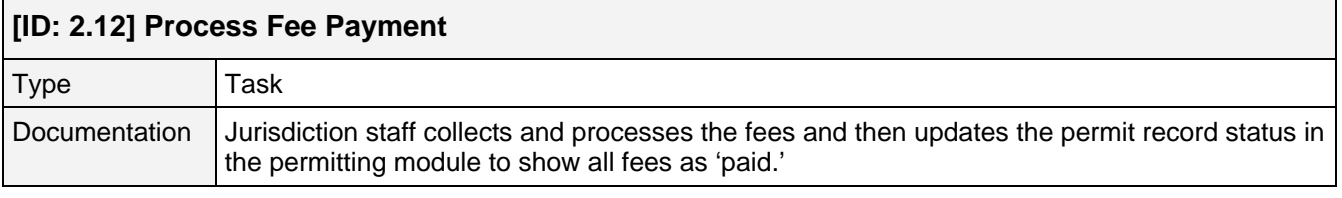

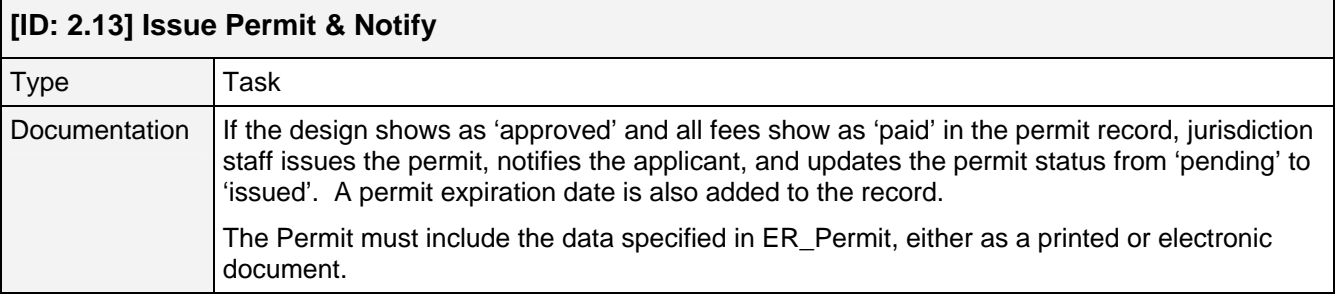

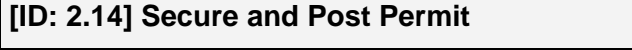

Г

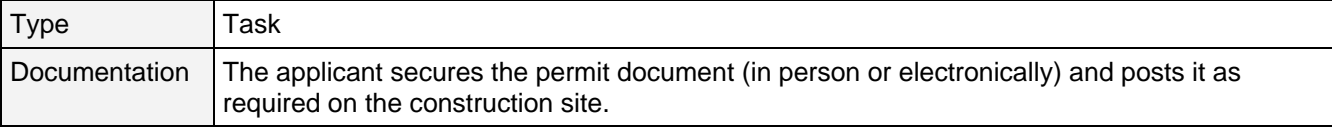

## **[P3] Design Review**

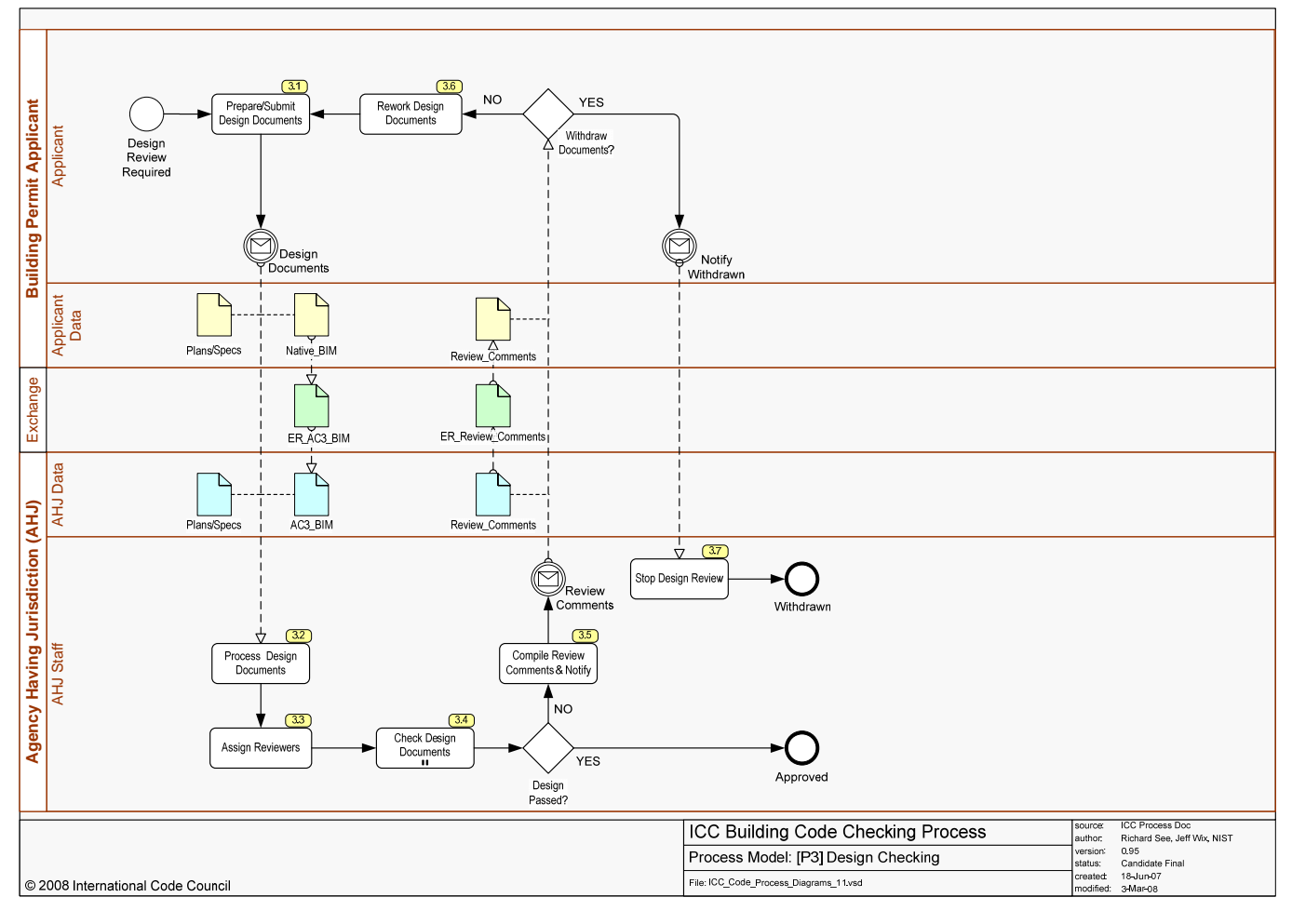

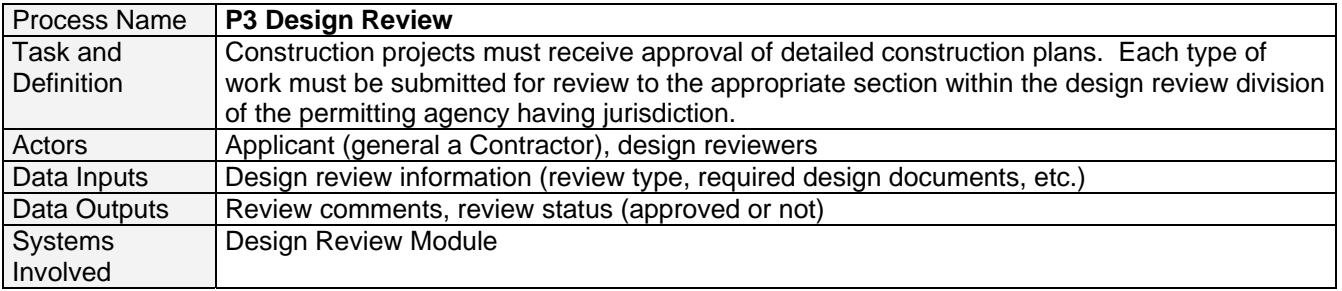

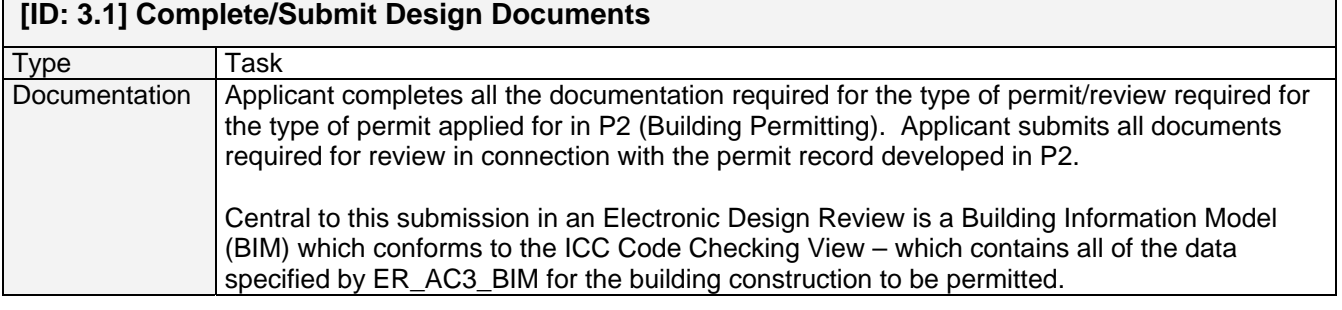

#### **[ID: 3.2] Process Design Documents**

٦

٦

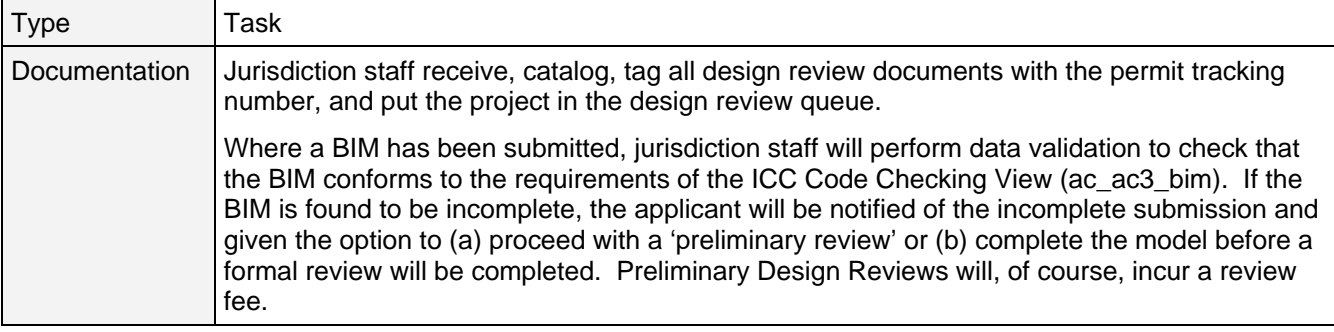

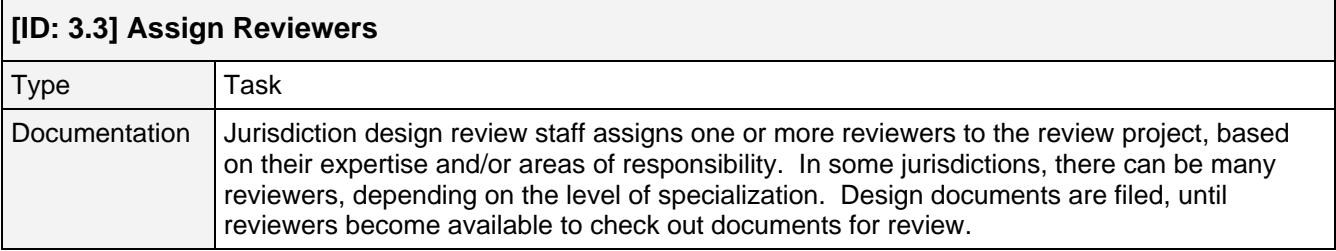

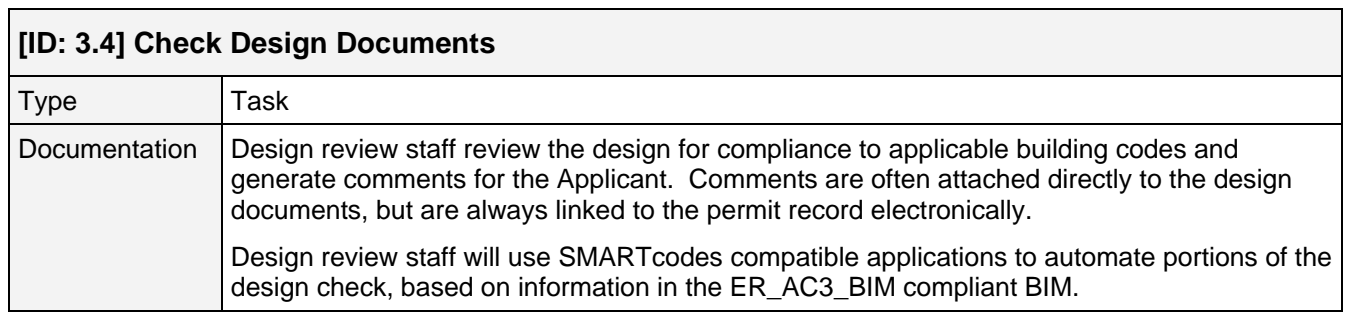

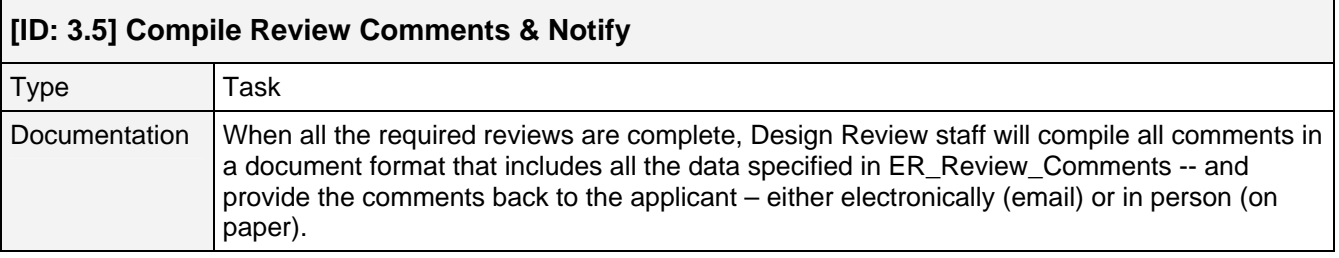

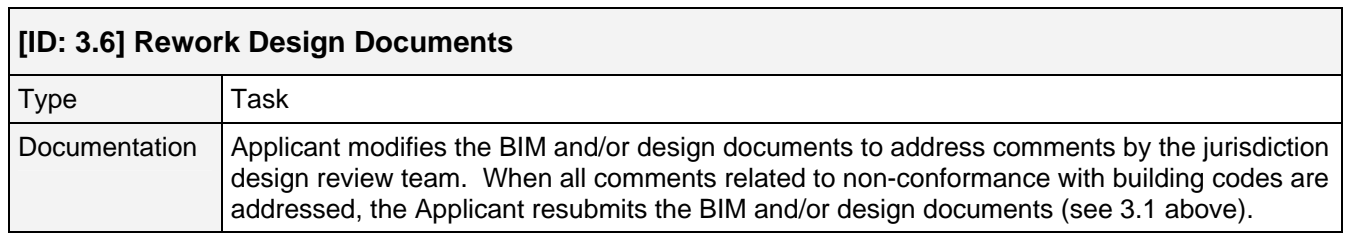

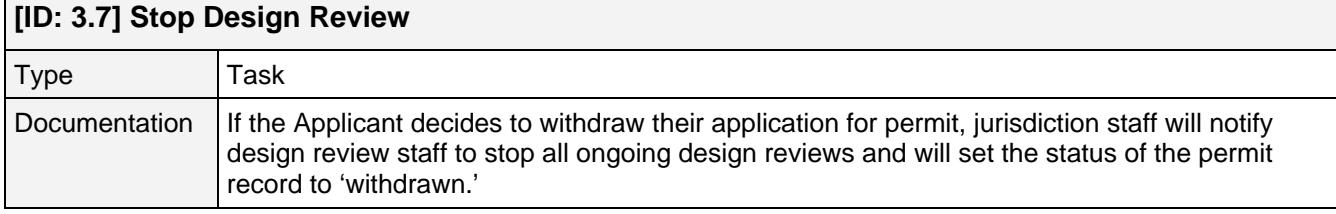

## **[P4] Site Inspection**

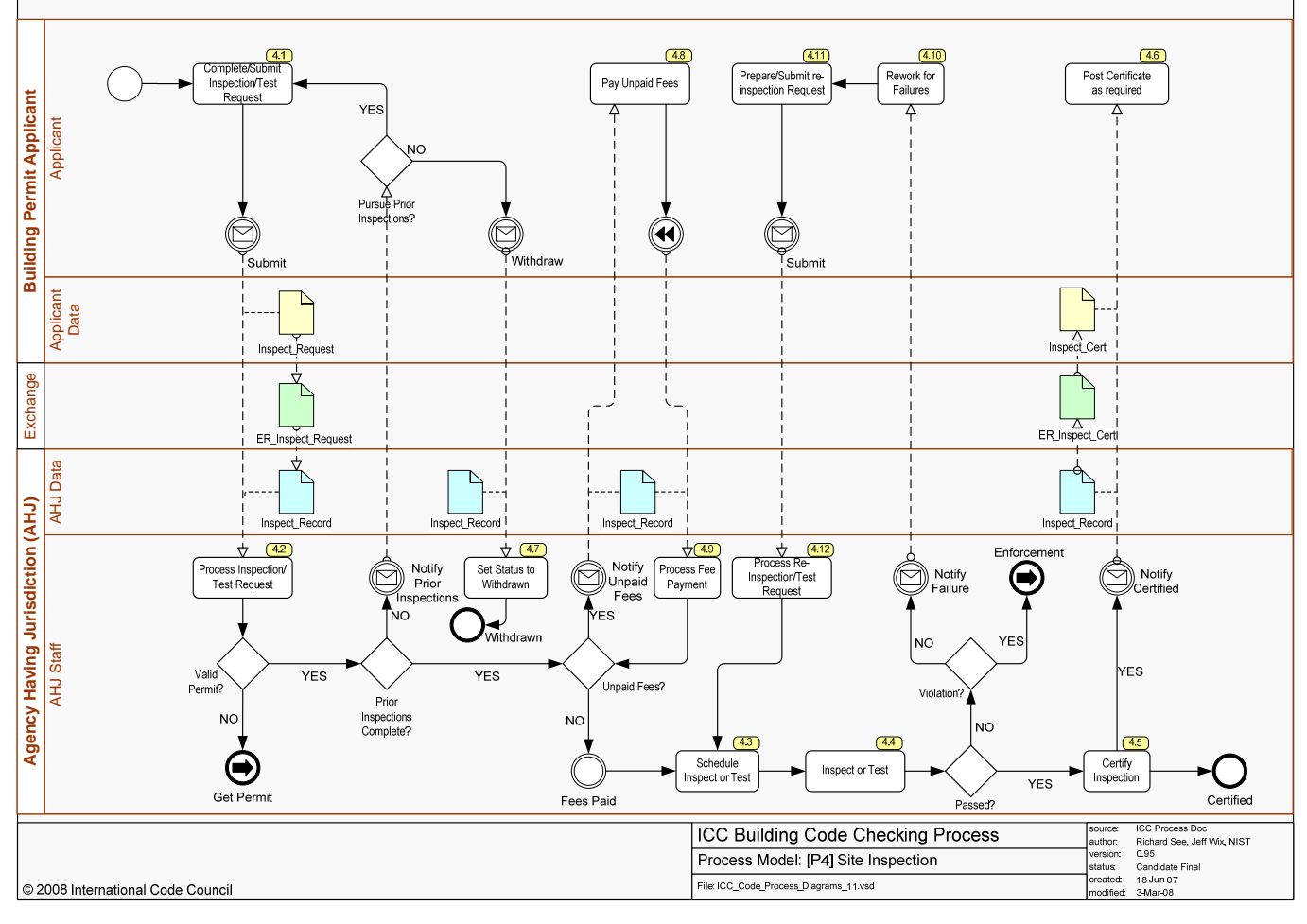

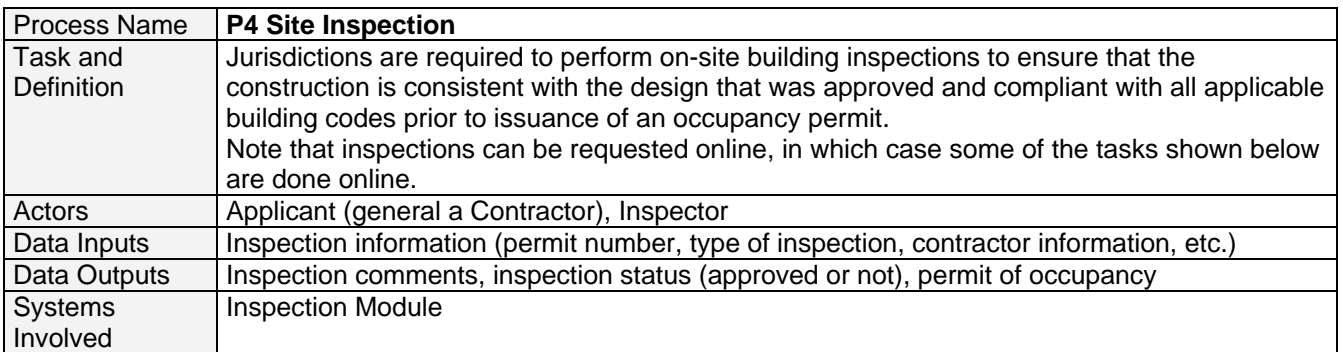

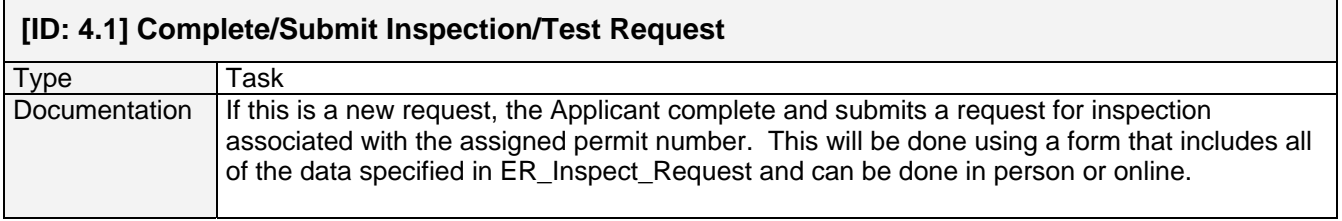

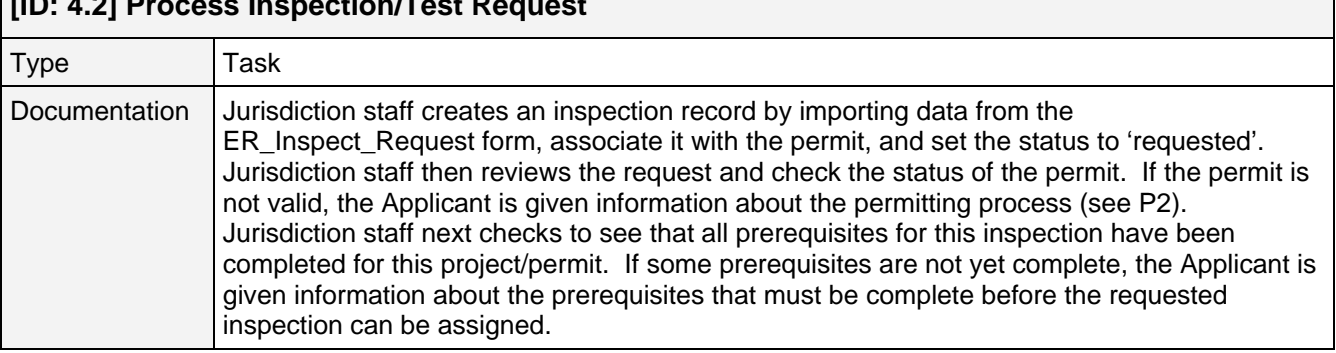

#### **[ID: 4.2] Process Inspection/Test Request**

## **[ID: 4.3] Schedule Inspection or Test**

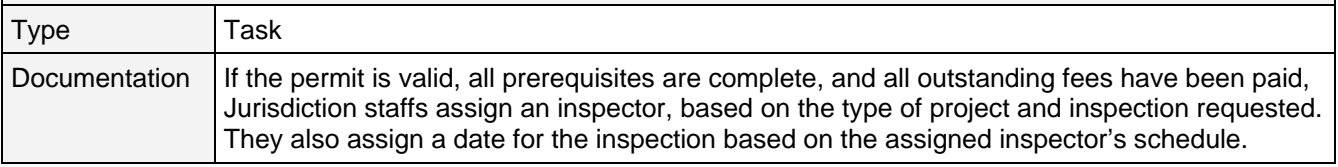

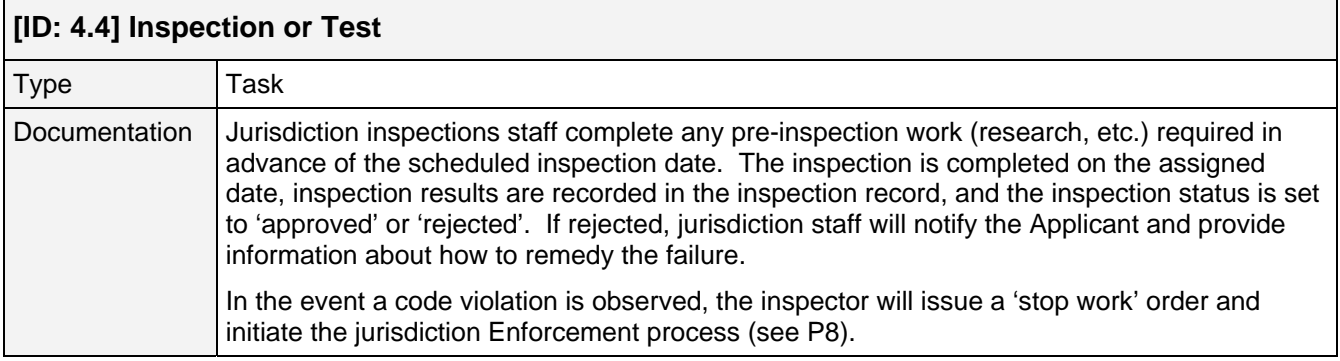

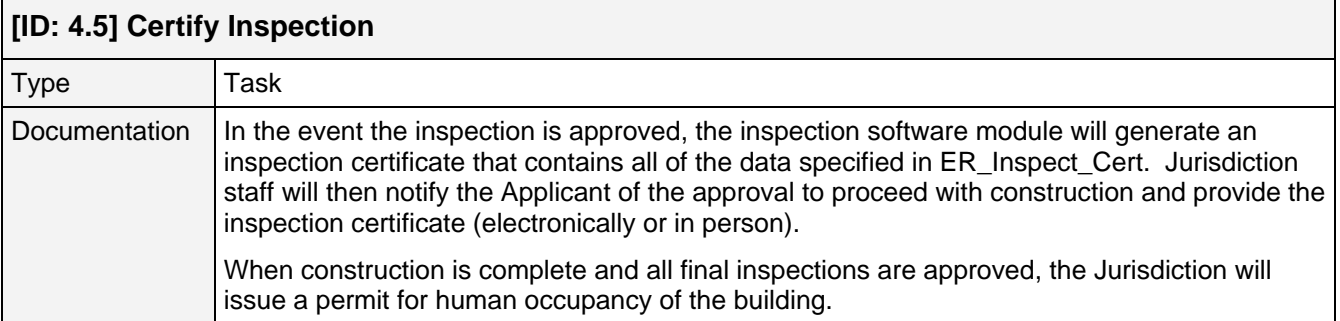

# **[ID: 4.6] Post Certificate as Required**

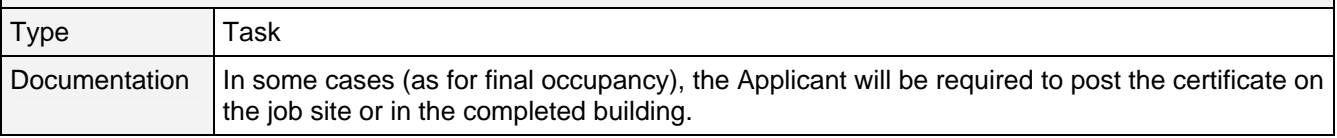

### **[ID: 4.7] Set Inspection Status to Withdrawn**

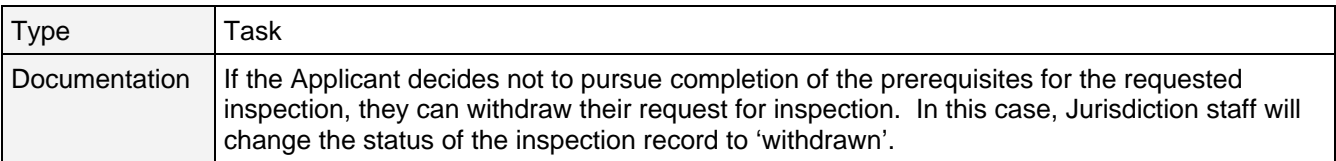

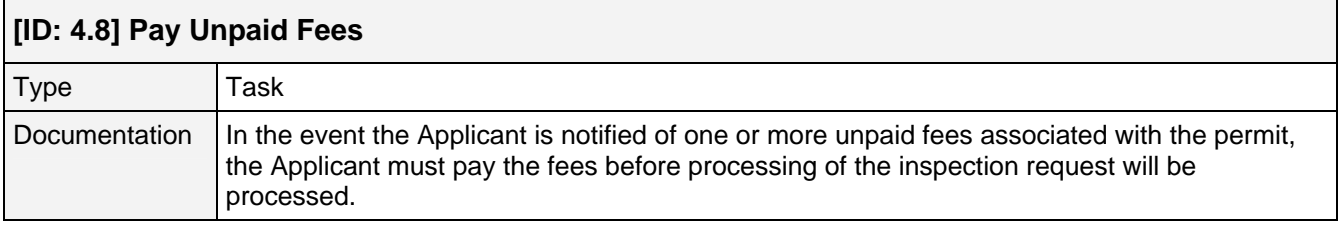

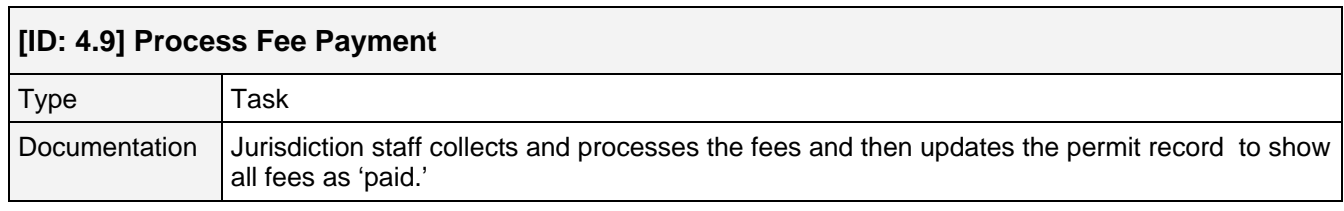

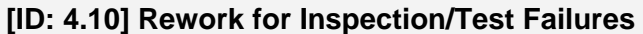

 $\mathsf{r}$ 

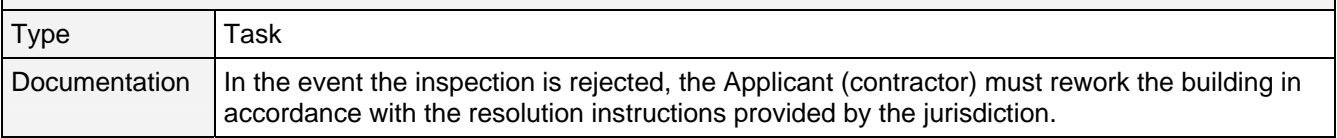

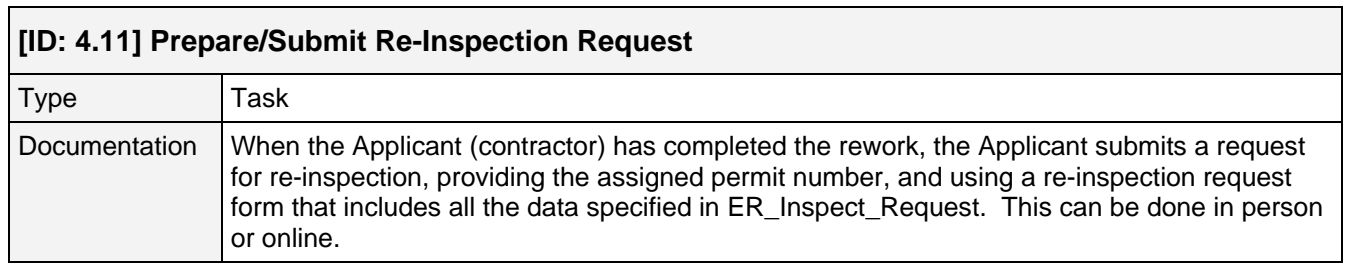

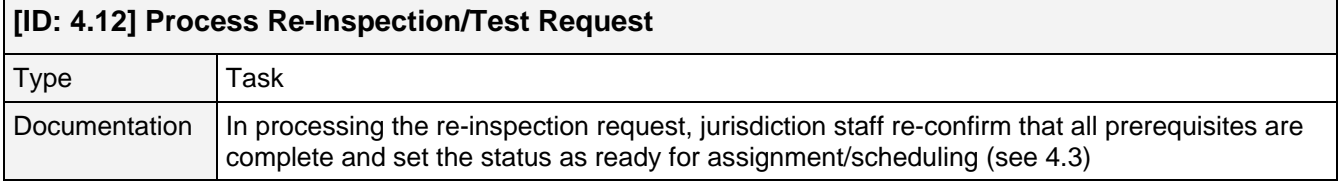

 $\overline{\phantom{a}}$ 

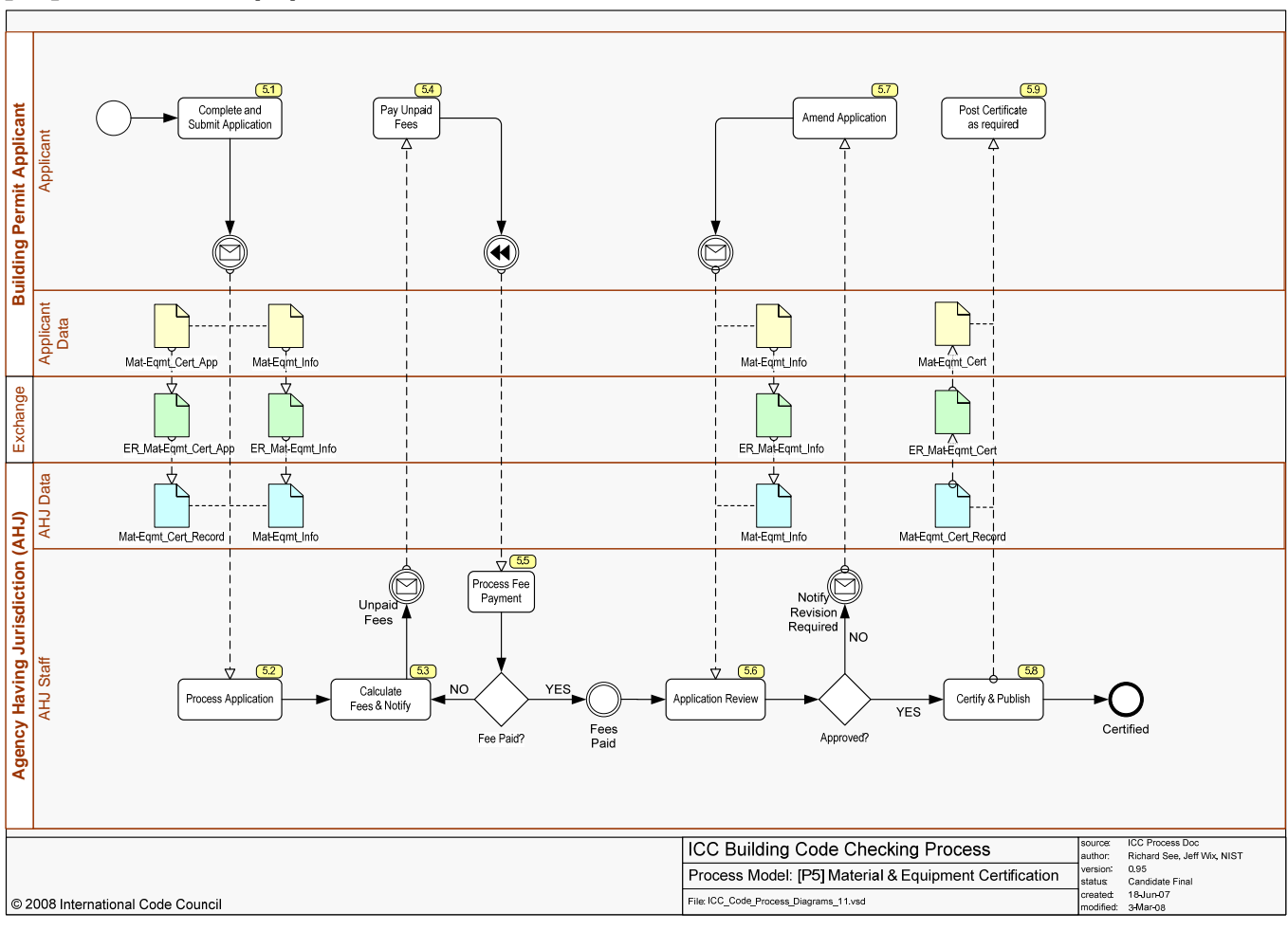

#### **[P5] Material & Equipment Certification**

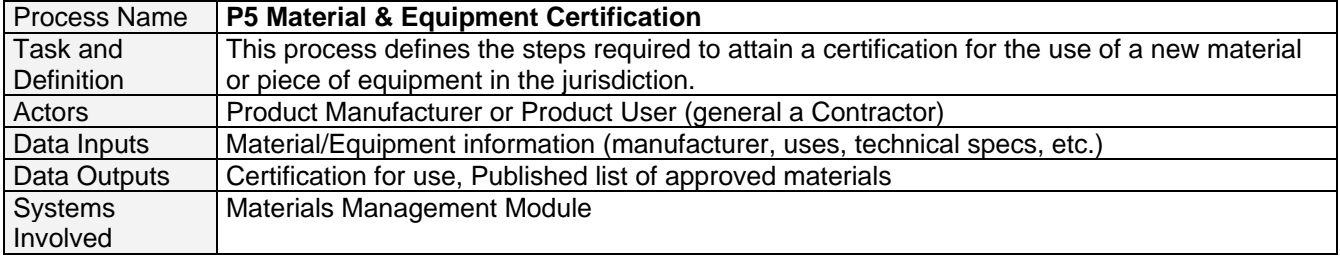

#### **[ID: 5.1] Complete and Submit Application**

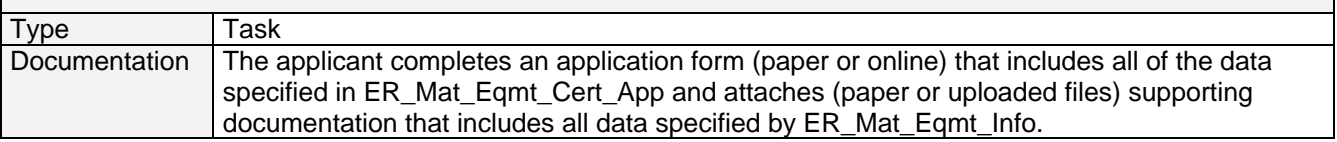

## **[ID: 5.2] Process Application**  Type Task Documentation Jurisdiction staff creates a Materials/Equipment Record by importing (or transcribing) the ER\_Mat\_Eqmt\_Cert\_App data from the application and then importing (or transcribing) the ER\_Mat\_Eqmt\_Info data from the supporting documents (scanned or received as

Г

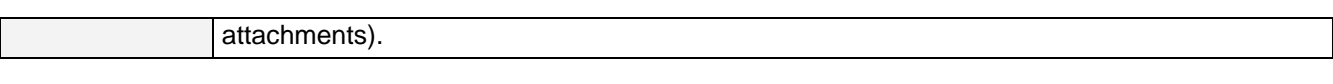

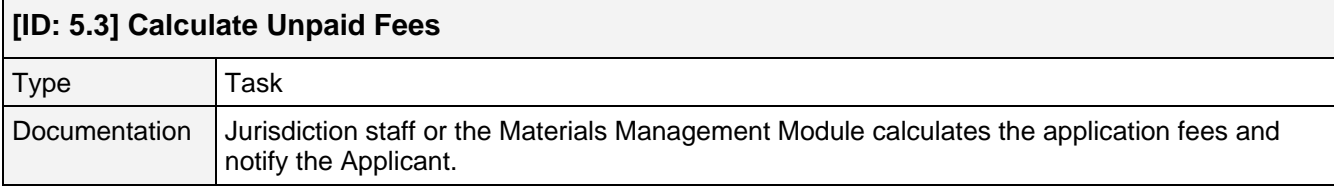

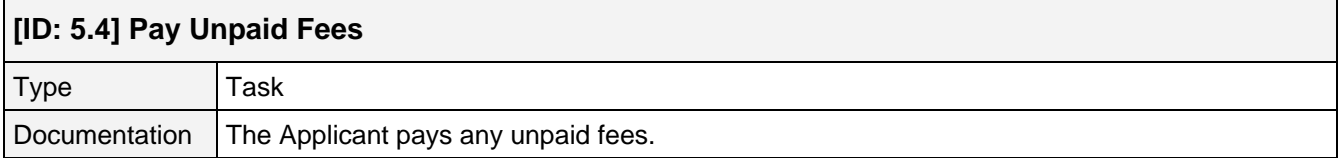

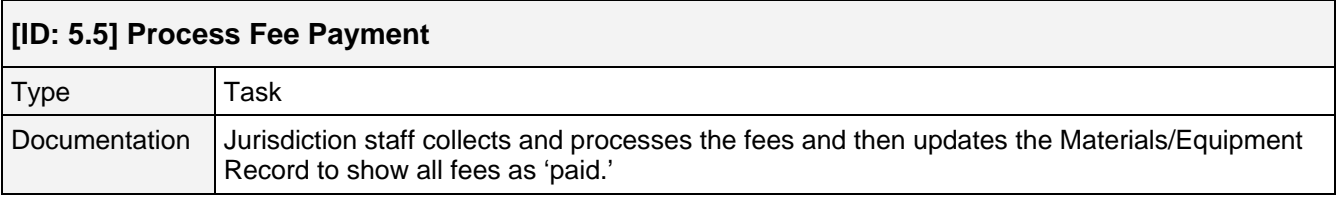

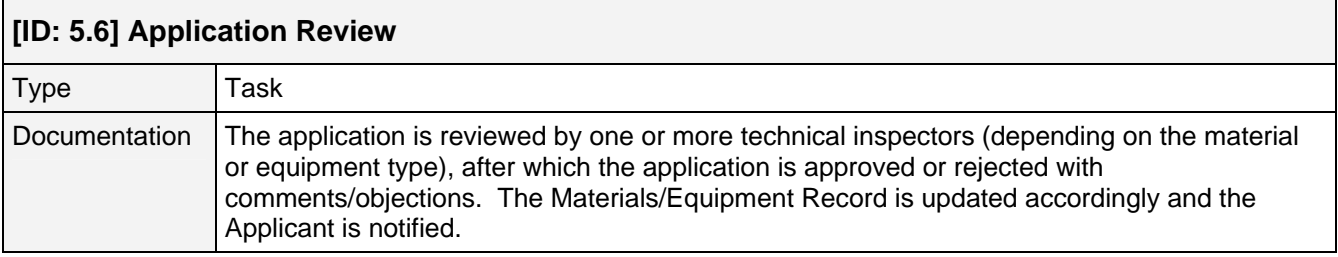

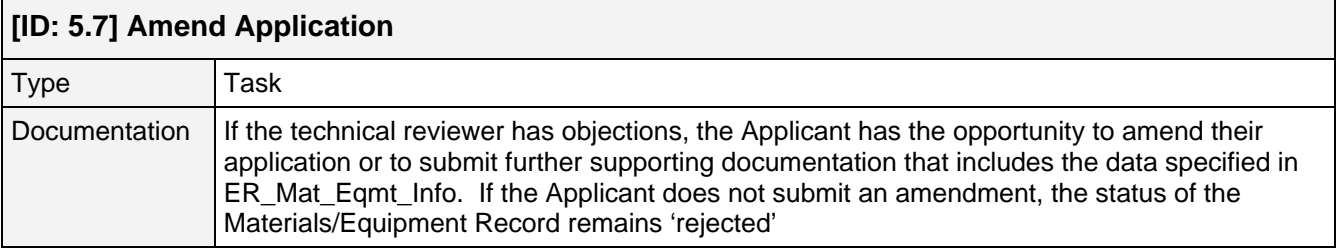

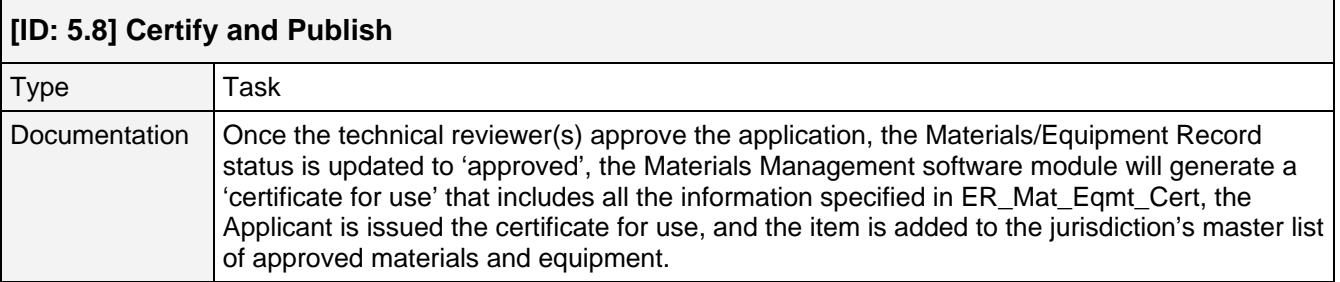

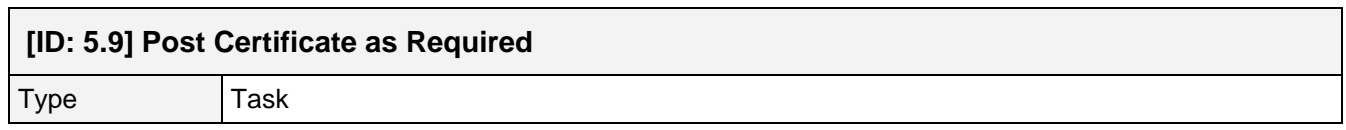

┑

Documentation The Applicant will post the certificate on the job/building site as required by accompanying instructions.

#### **[P6] Maintenance Reporting**

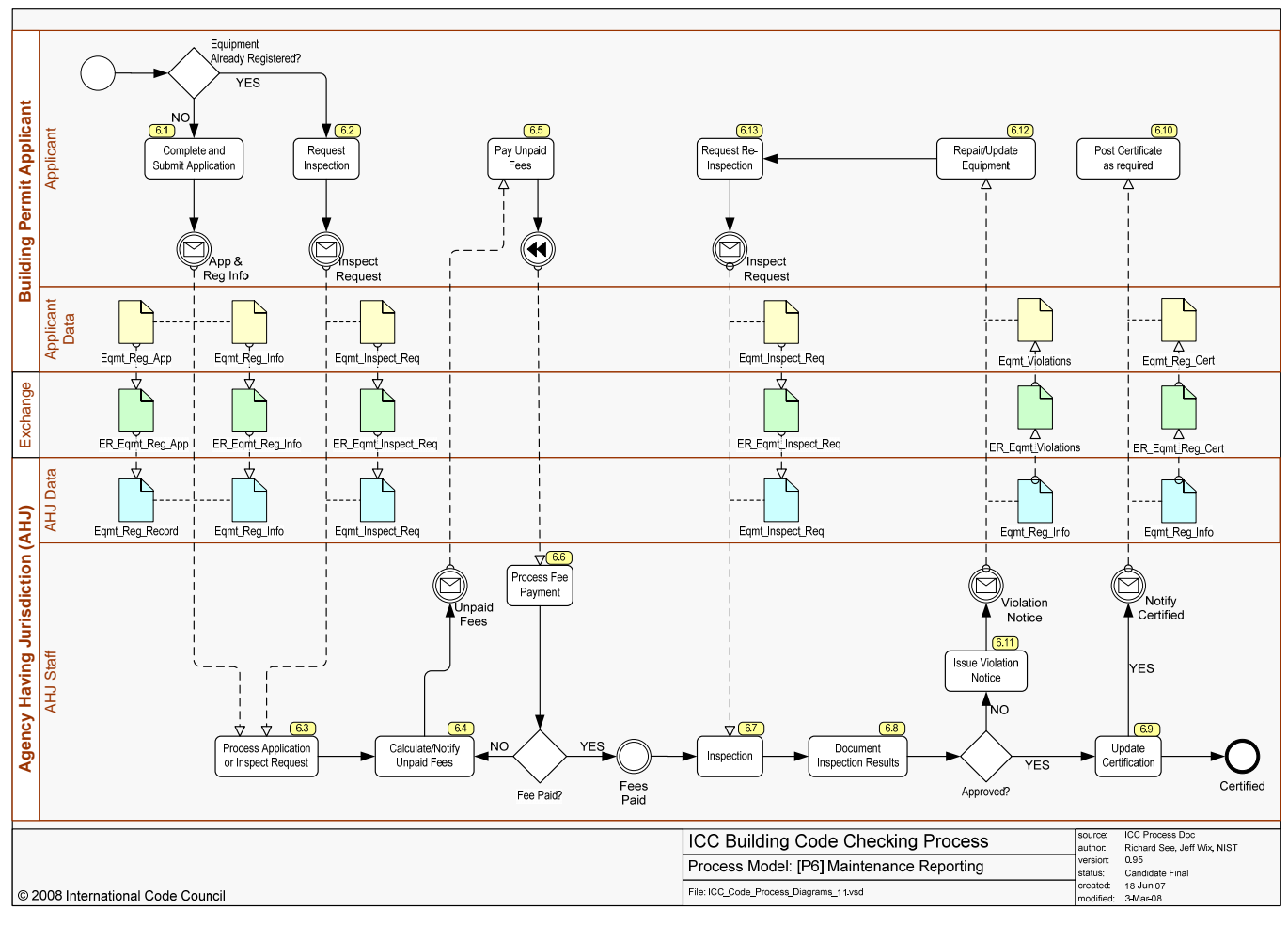

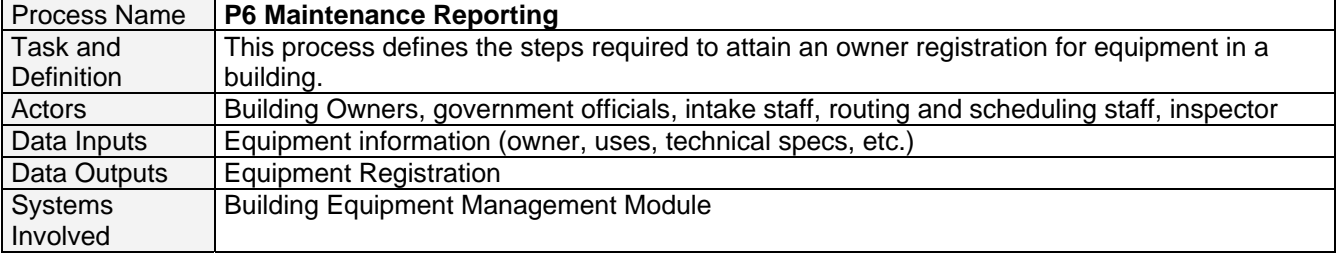

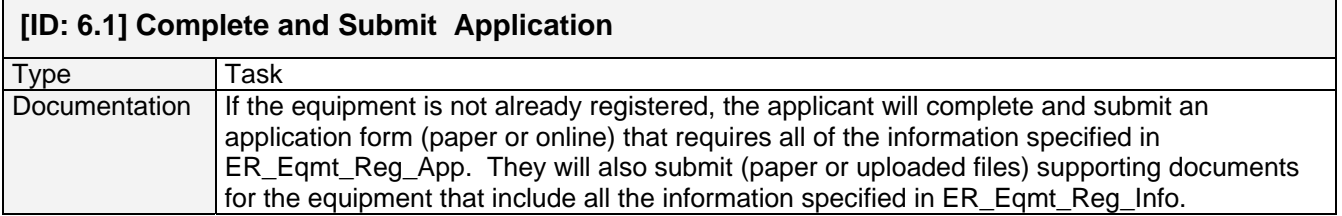

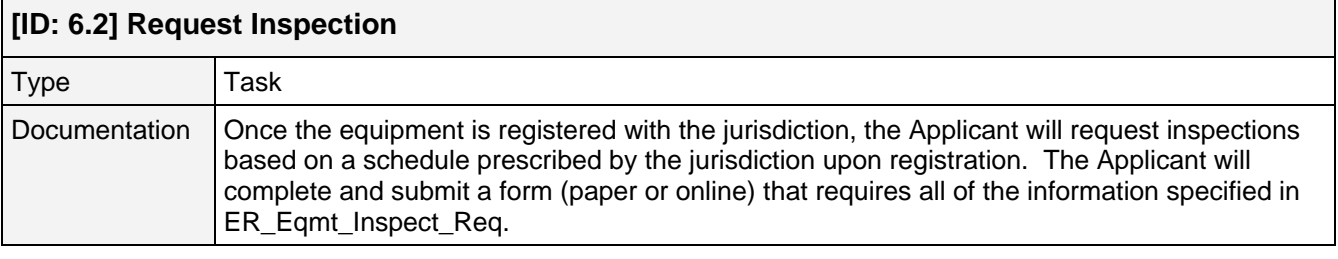

### **[ID: 6.3] Process Application or Inspection Request**

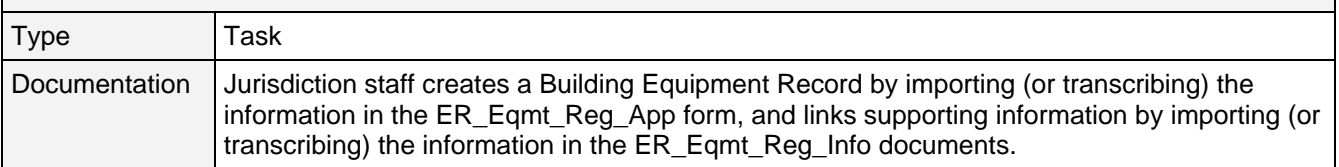

### **[ID: 6.4] Calculate/Notify Unpaid Fees**

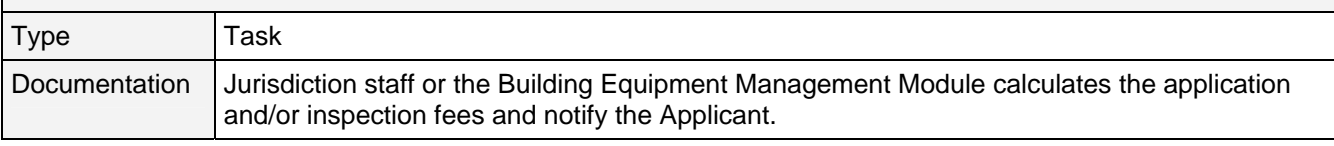

# **[ID: 6.5] Pay Unpaid Fees**

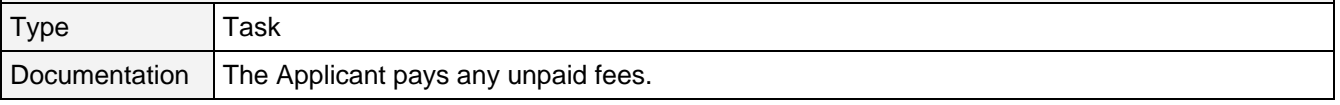

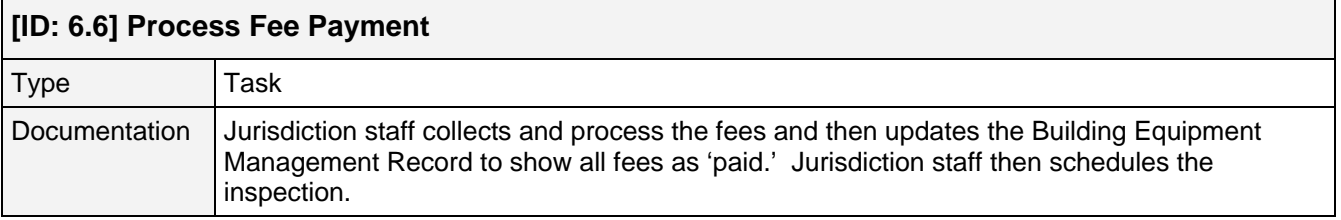

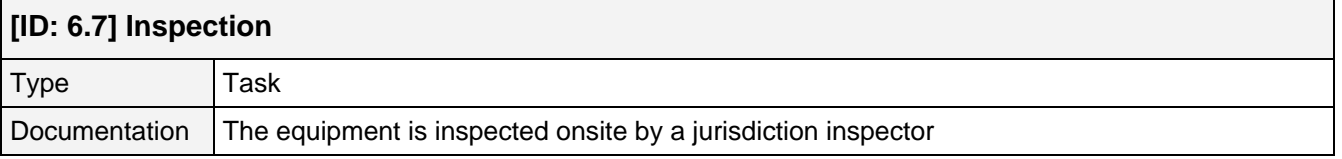

#### **[ID: 6.8] Document Inspection Results**

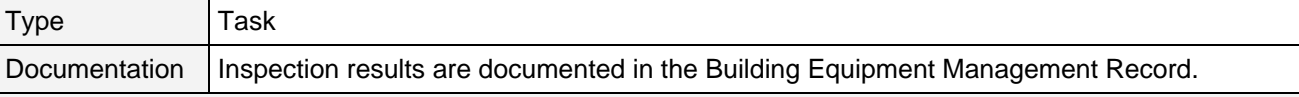

#### **[ID: 6.9] Update Certification**

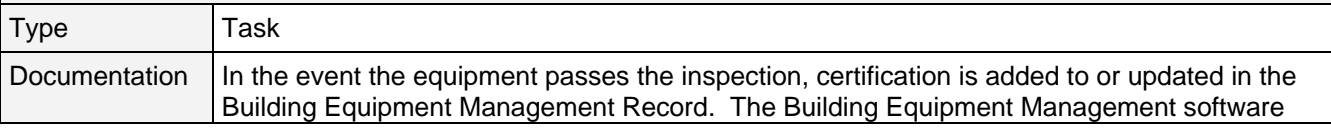

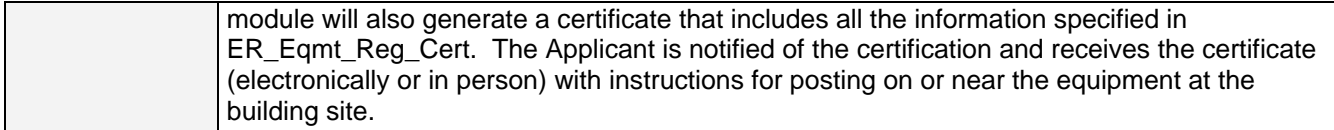

# **[ID: 6.10] Post Certificate as Required**

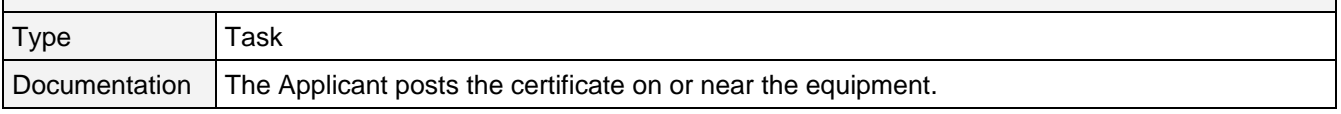

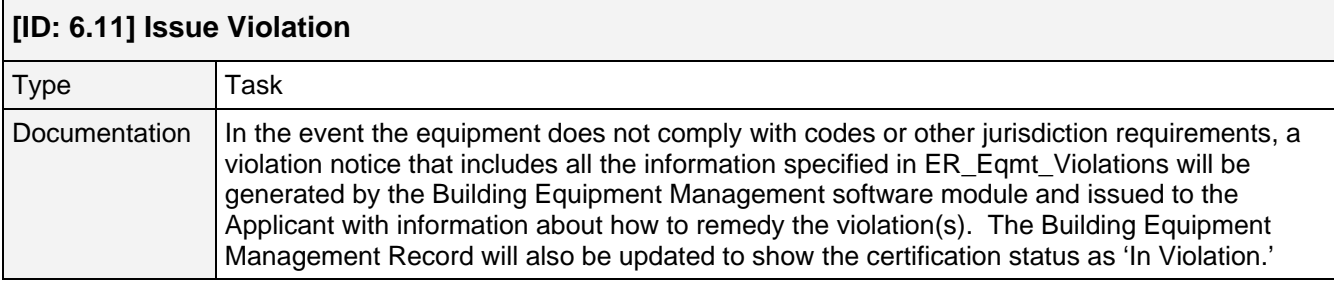

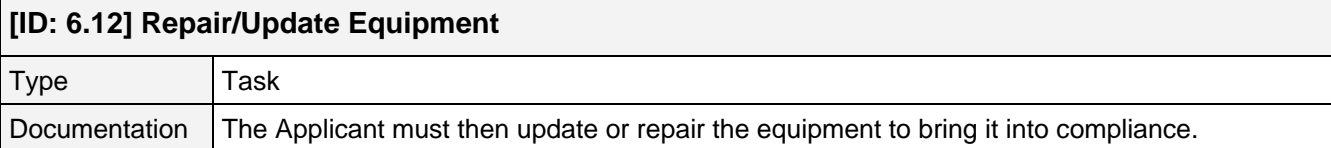

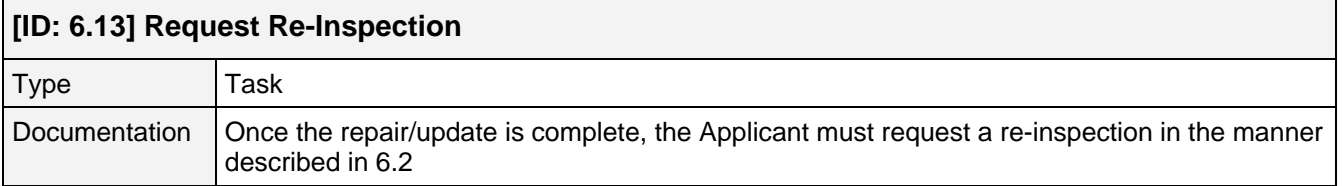

## **[P7] Complaint Handling**

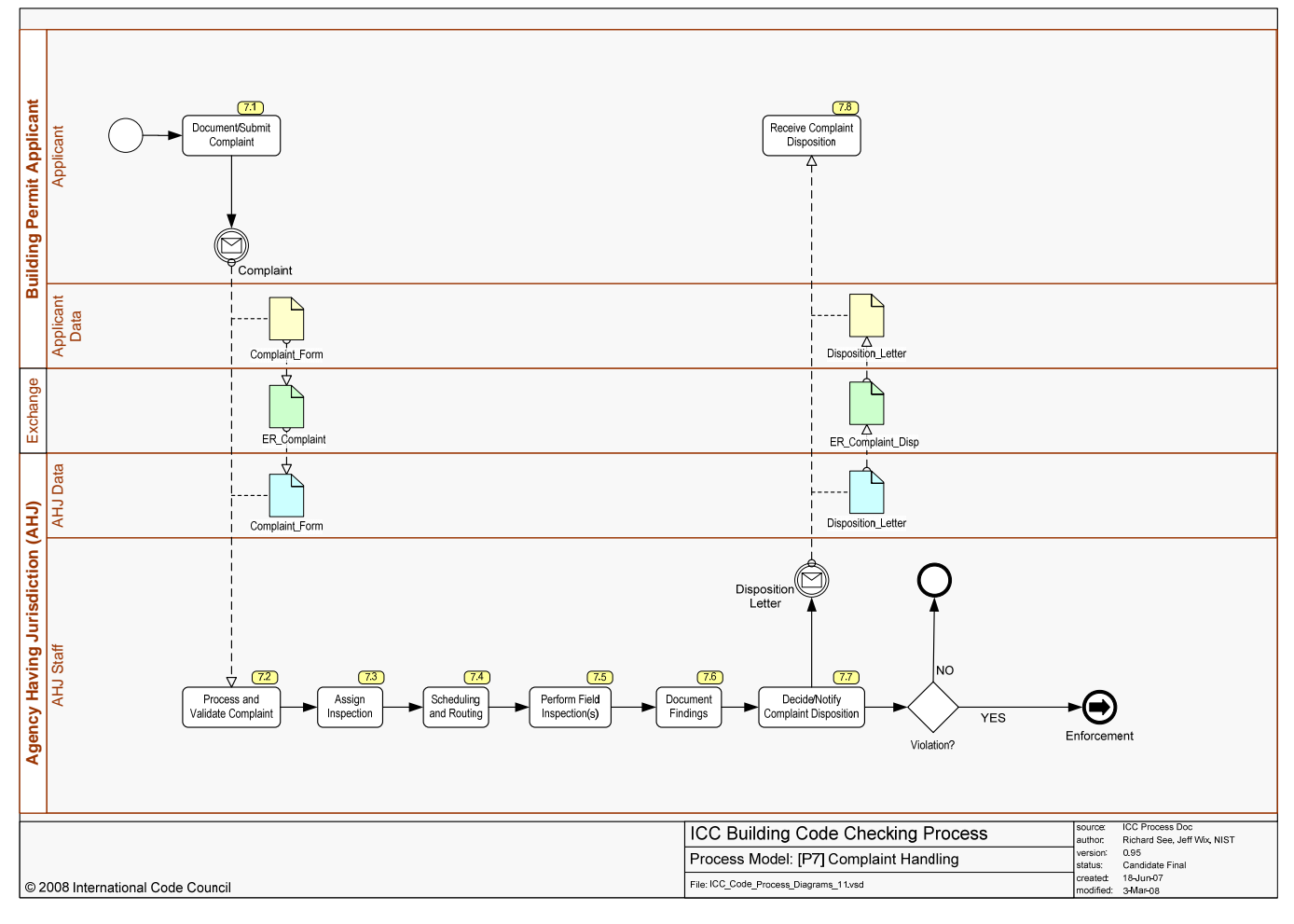

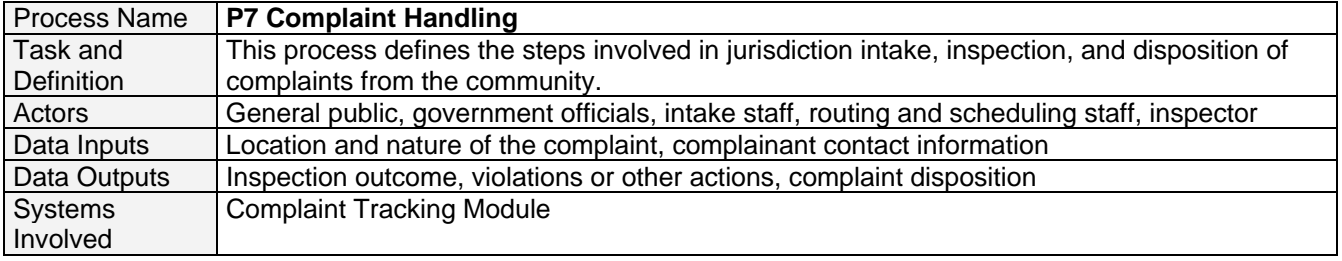

#### **[ID: 7.1] Document/Submit Complaint**

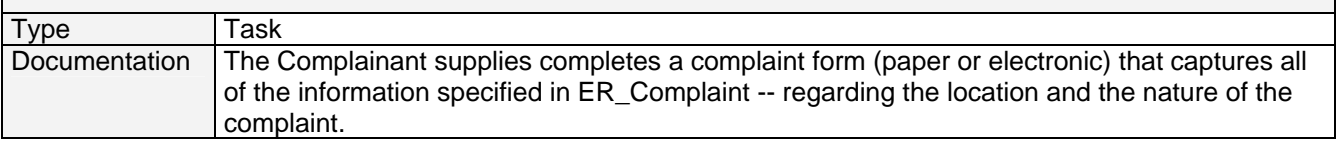

#### **[ID: 7.2] Process and Validate Complaint**

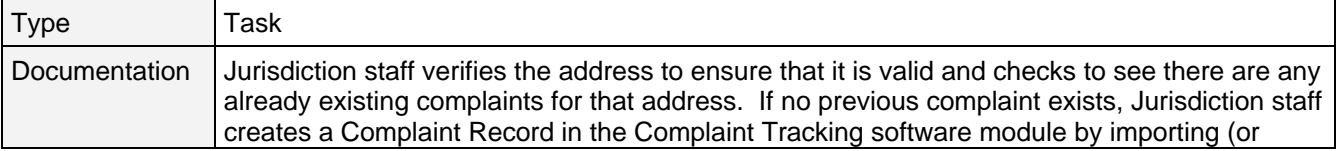

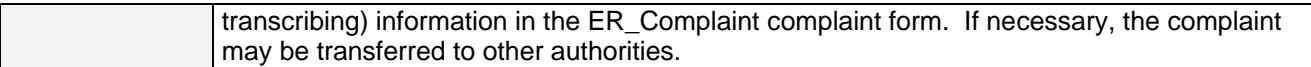

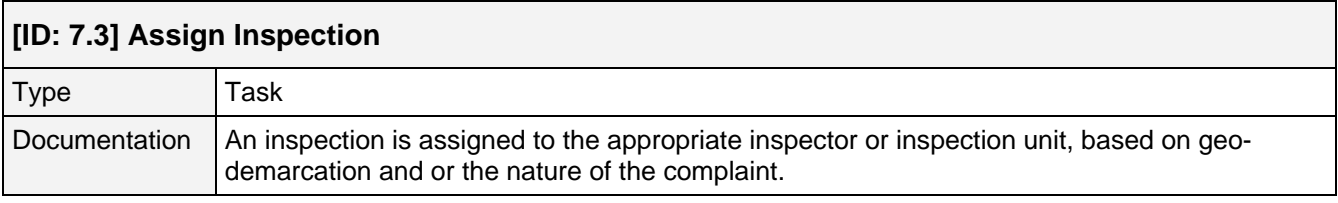

### **[ID: 7.4] Scheduling and Routing**

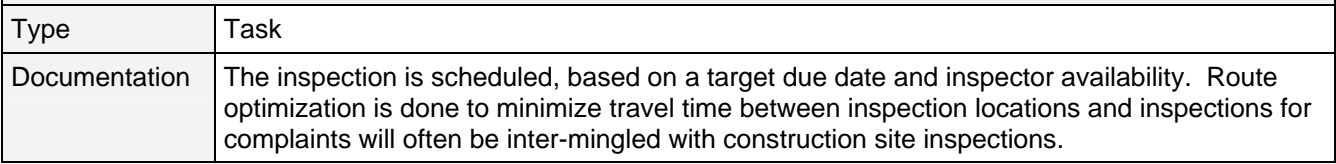

#### **[ID: 7.5] Perform Field Inspection(s)**

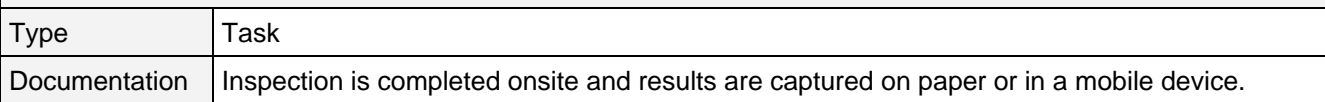

#### **[ID: 7.6] Document Findings**

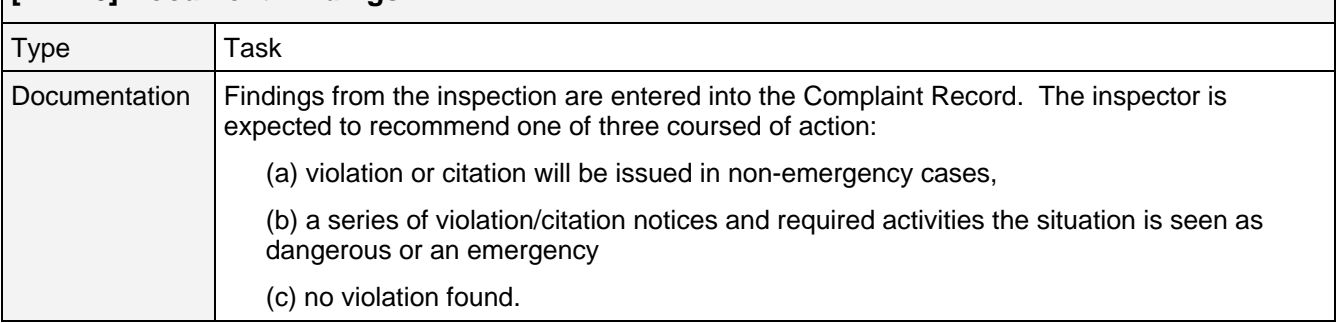

### **[ID: 7.7] Decide/Notify Complaint Disposition**

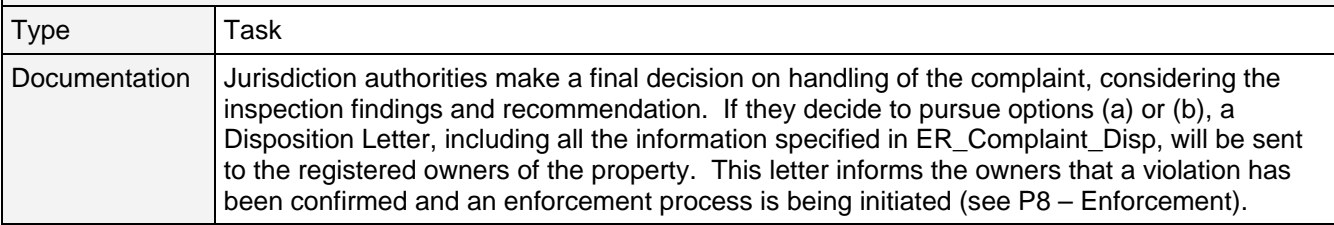

#### **[ID: 7.8] Receive Complaint Disposition**

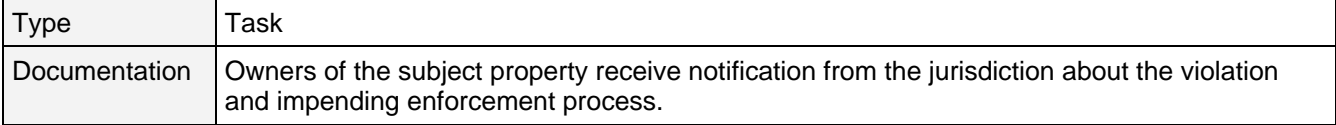

### **[P8] Enforcement**

 $\Gamma$ 

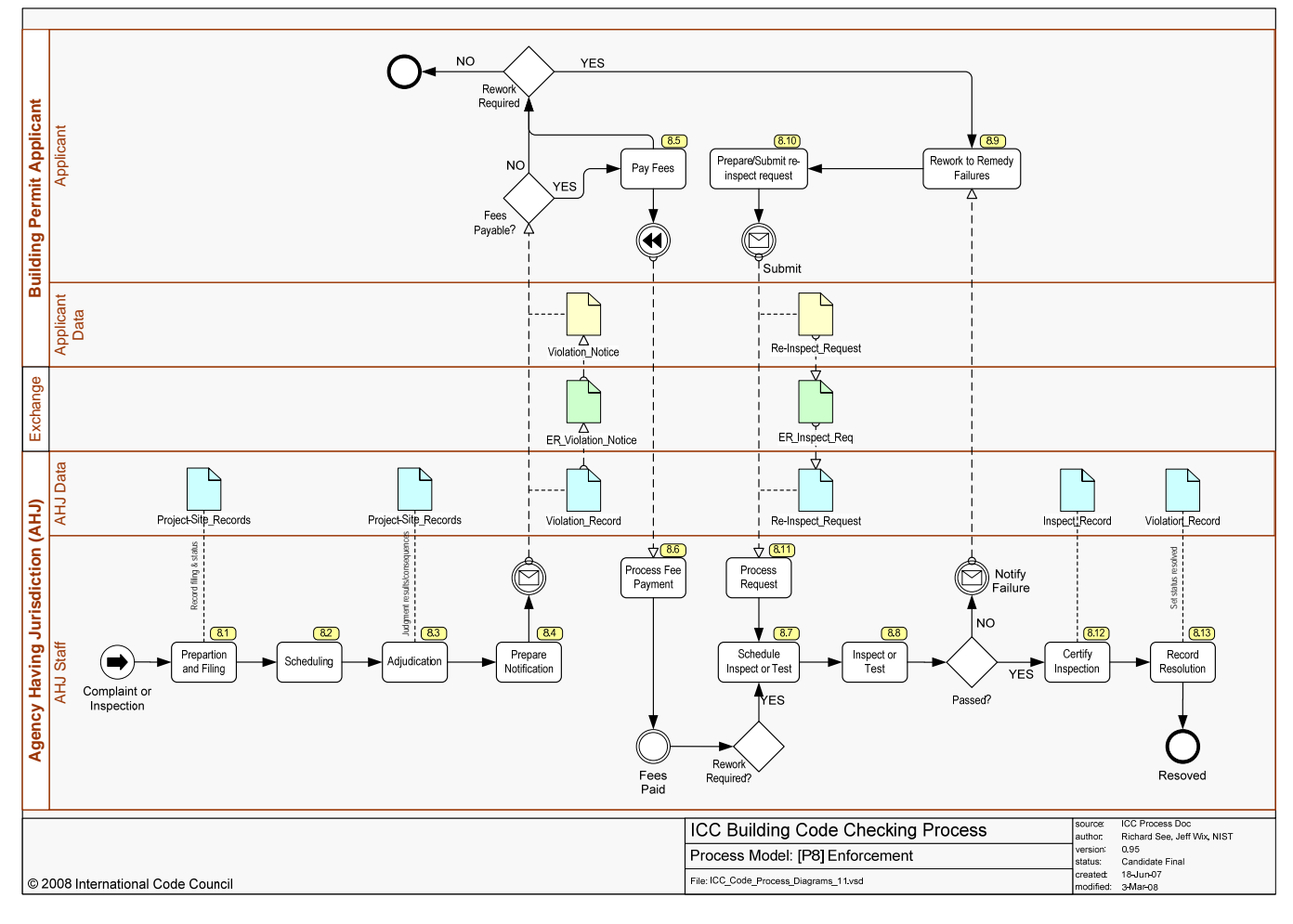

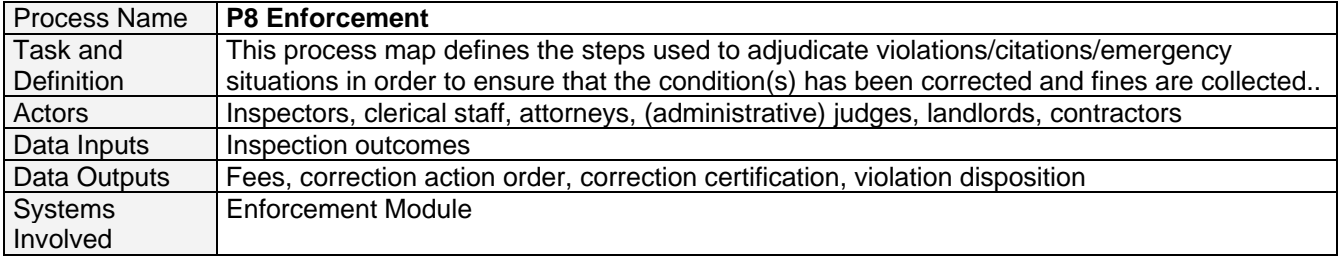

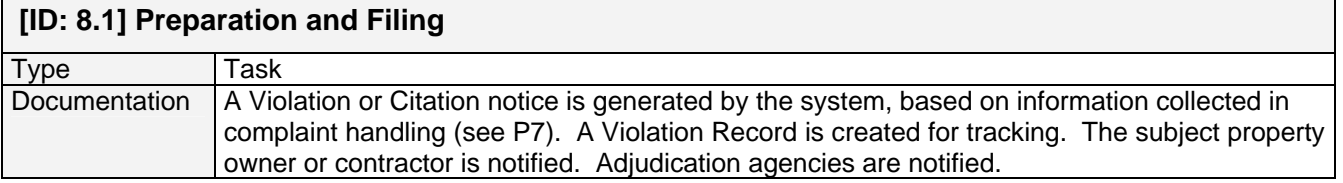

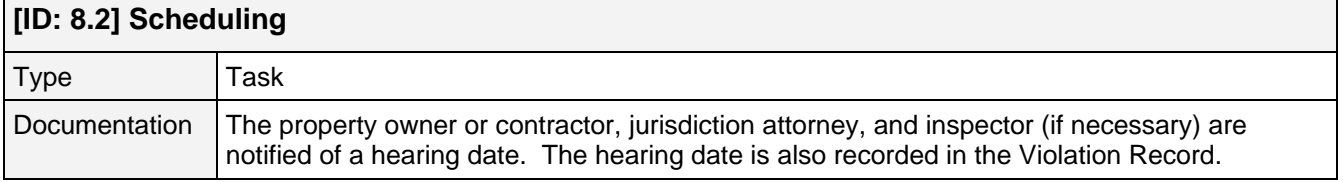

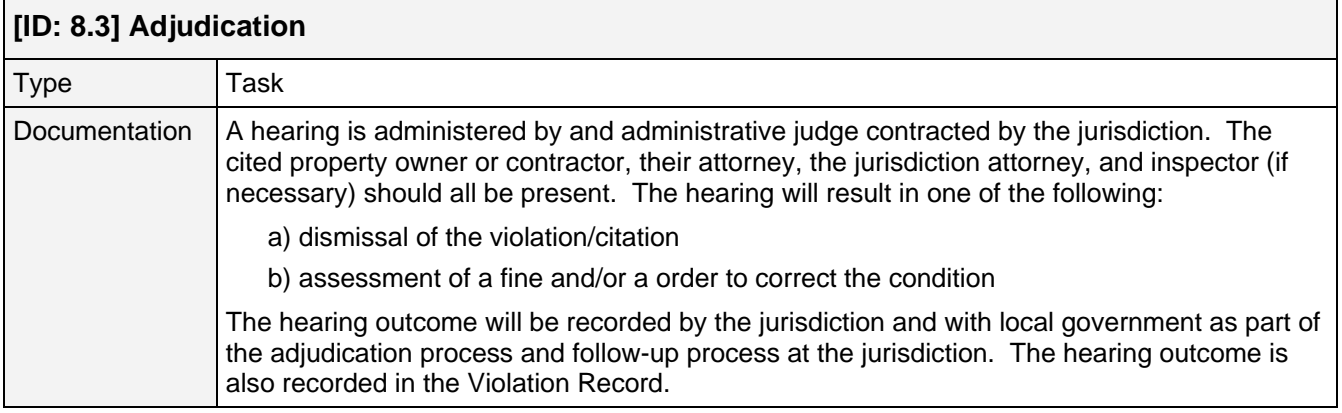

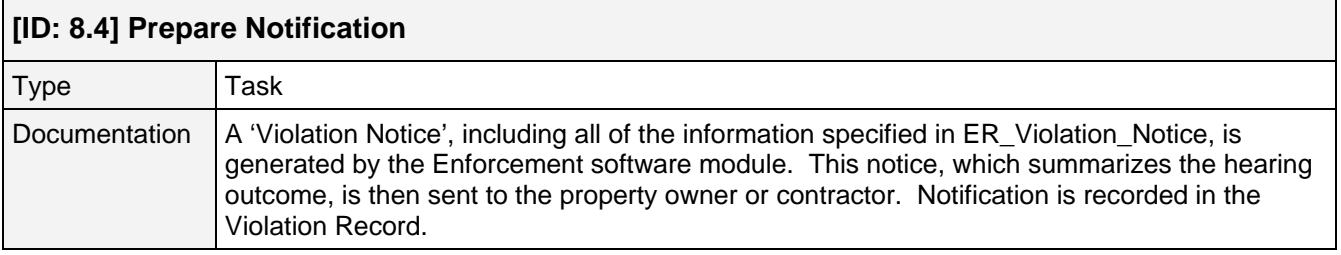

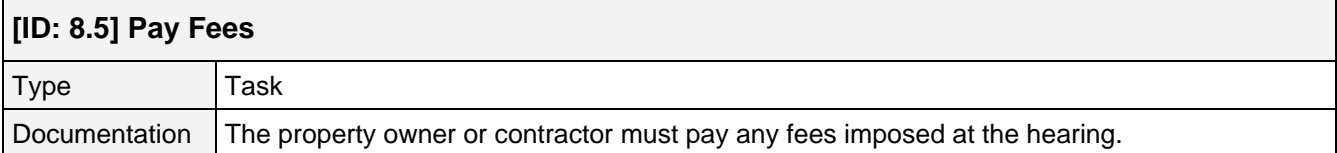

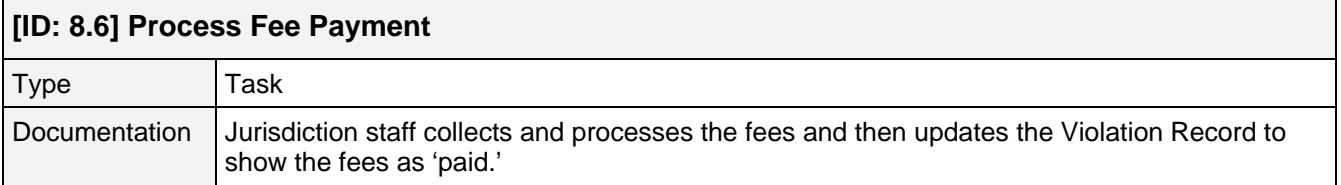

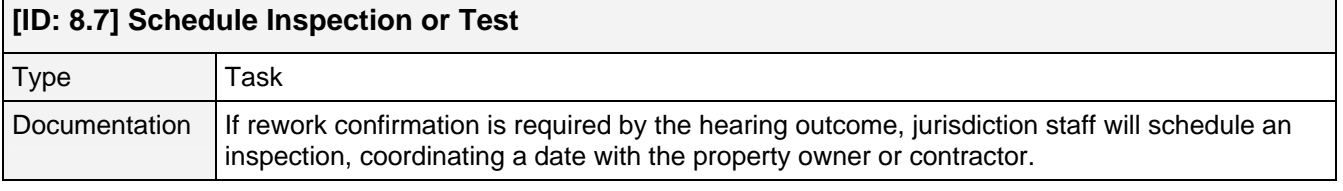

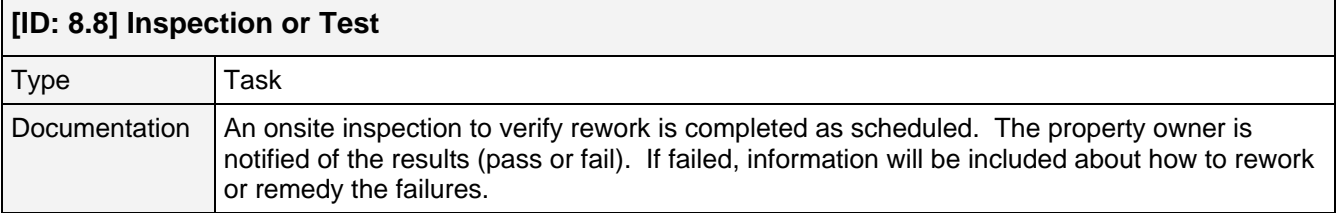

# **[ID: 8.9] Rework to Remedy Failures**

<u> 1989 - Johann Barnett, fransk politiker (</u>

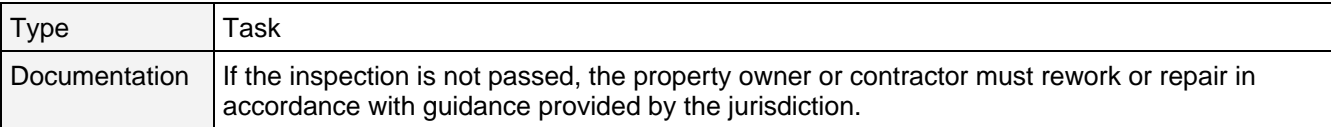

### **[ID: 8.10] Prepare and Submit Re-Inspection Request**

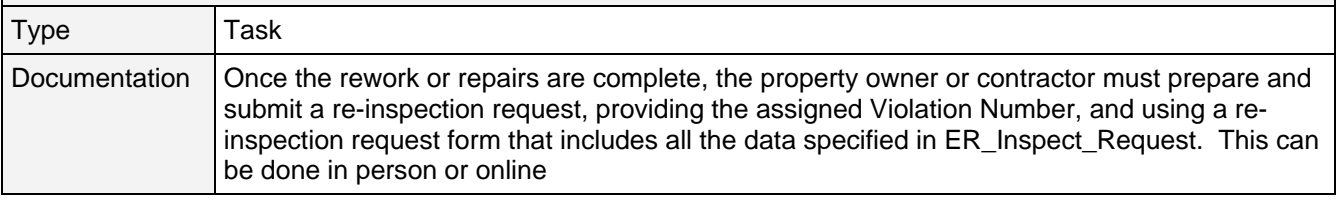

# **[ID: 8.11] Process Request**

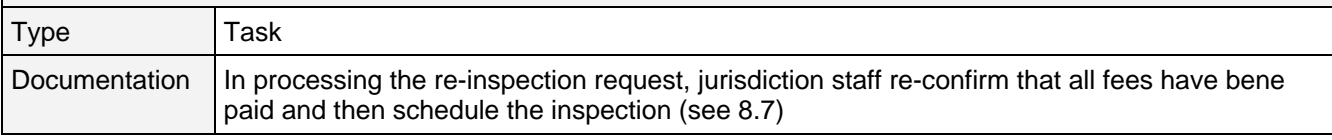

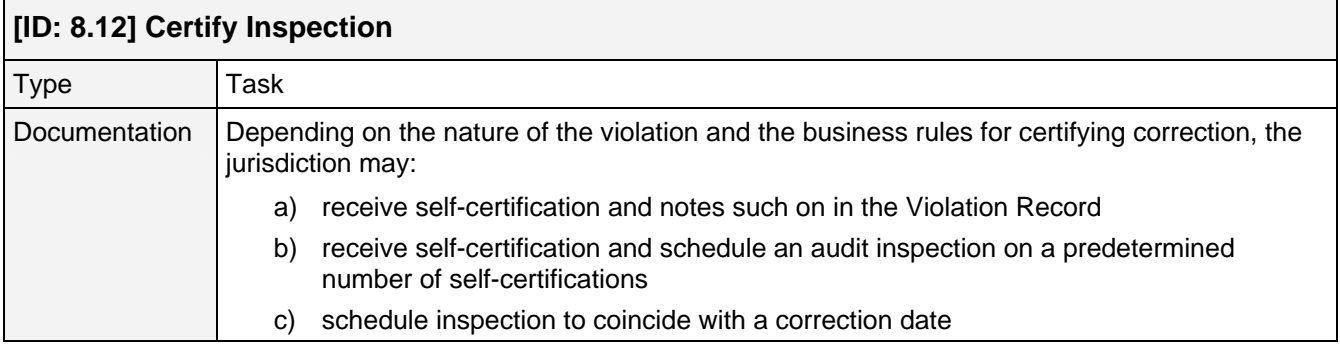

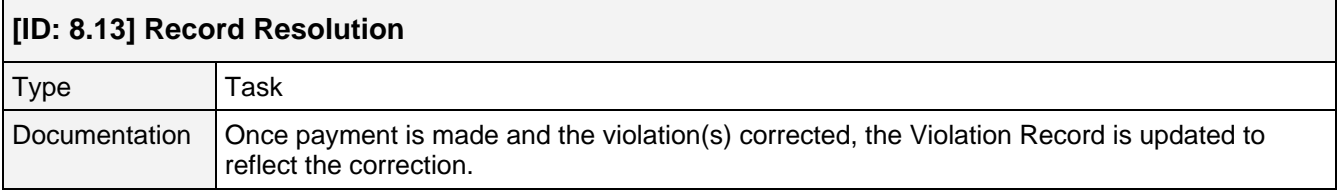

## **[P9] Equipment Registration**

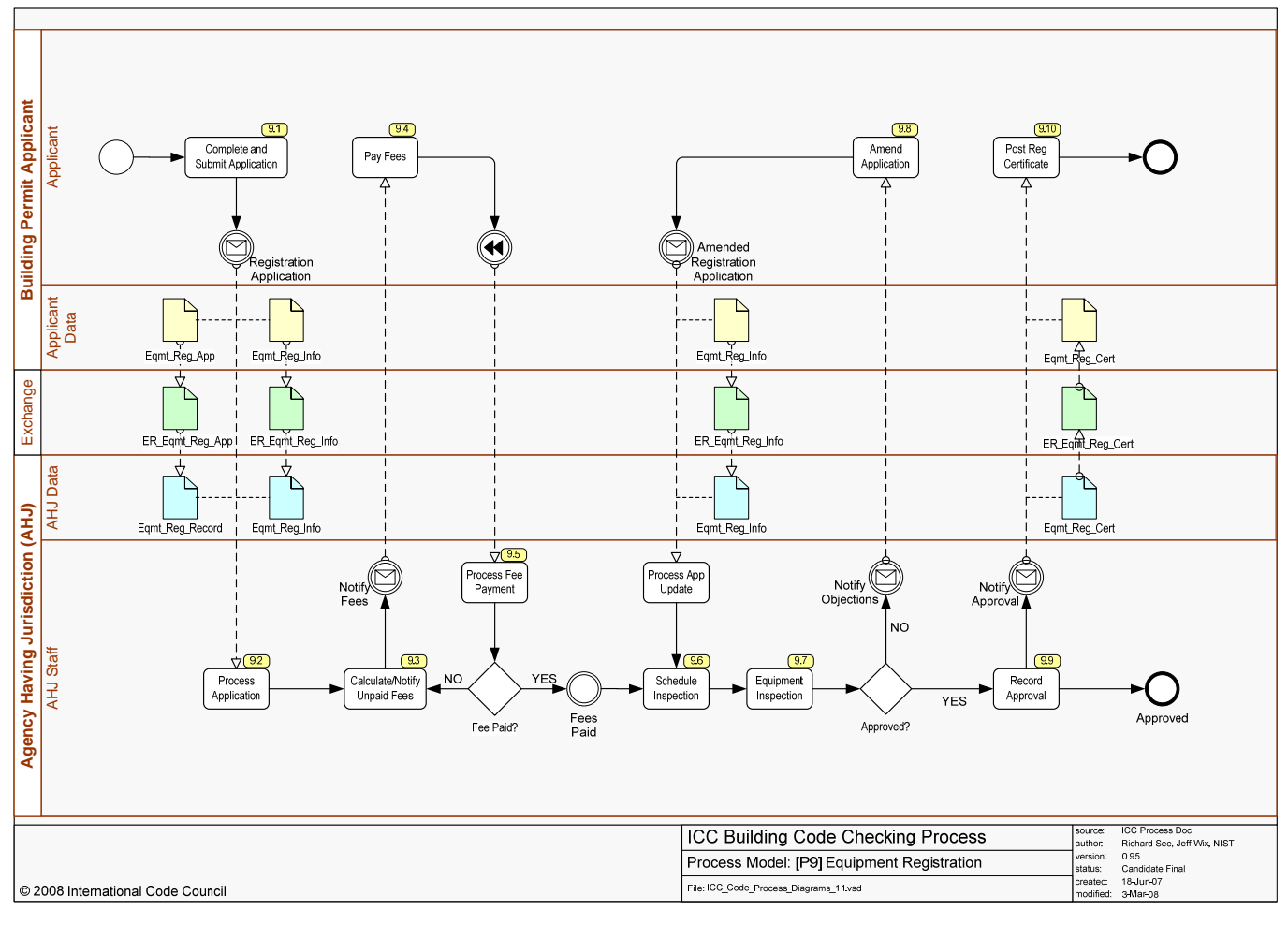

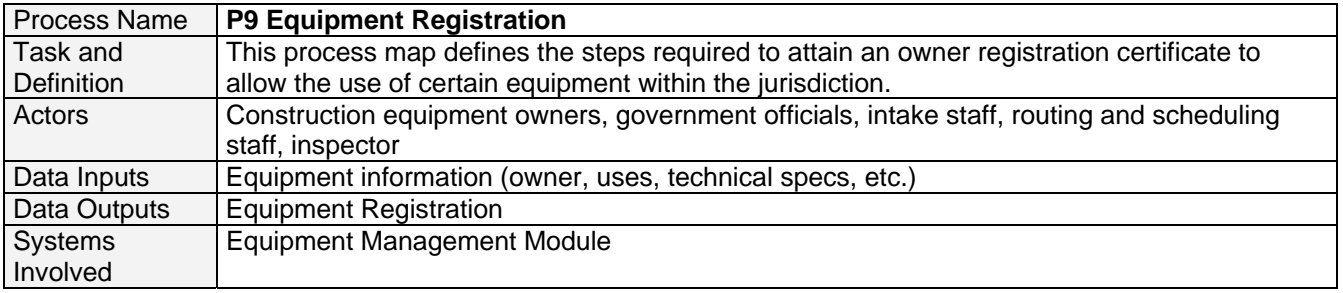

#### **[ID: 9.1] Complete and Submit Application**

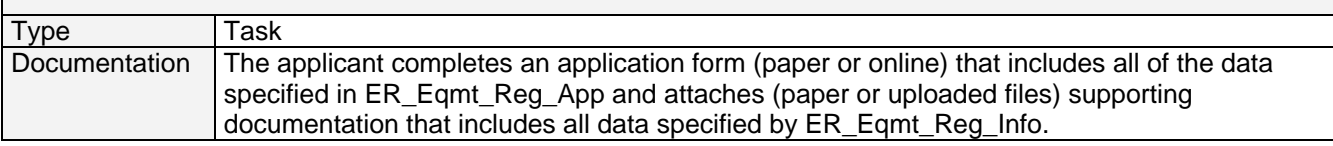

#### **[ID: 9.2] Process Application**

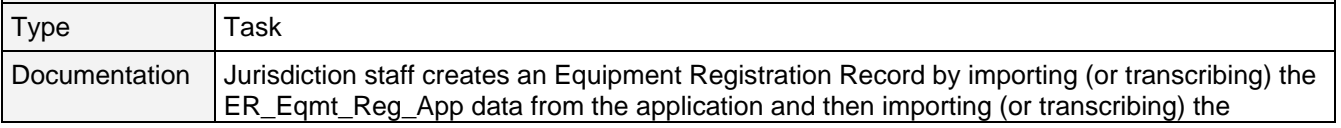

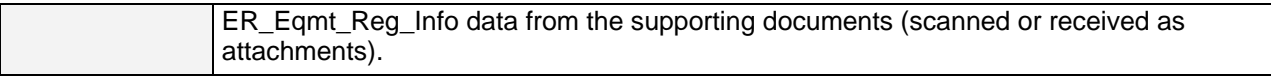

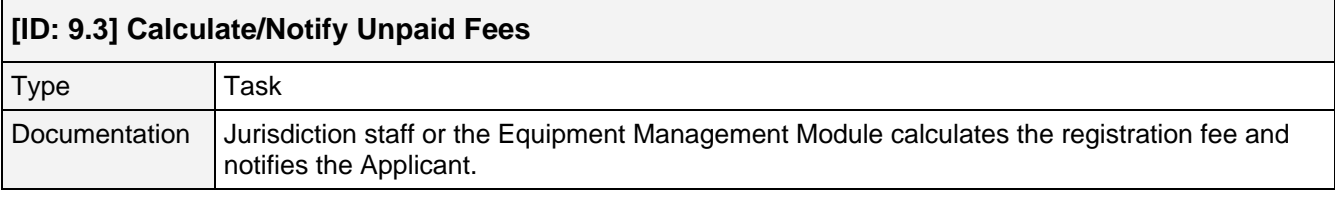

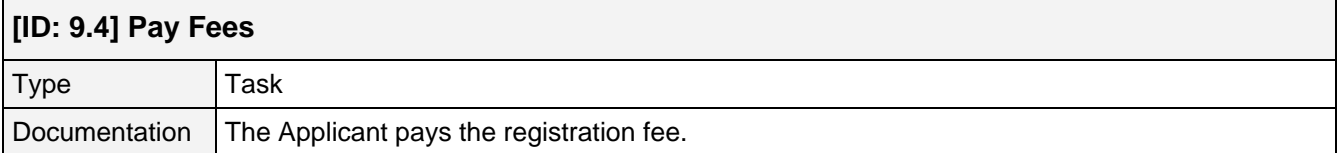

<u> 1989 - Johann Stoff, amerikansk politiker (d. 1989)</u>

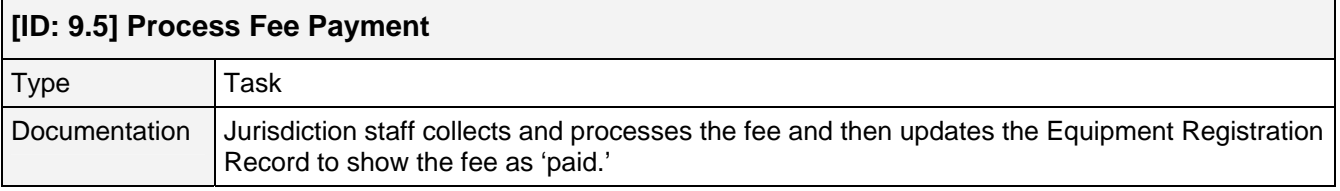

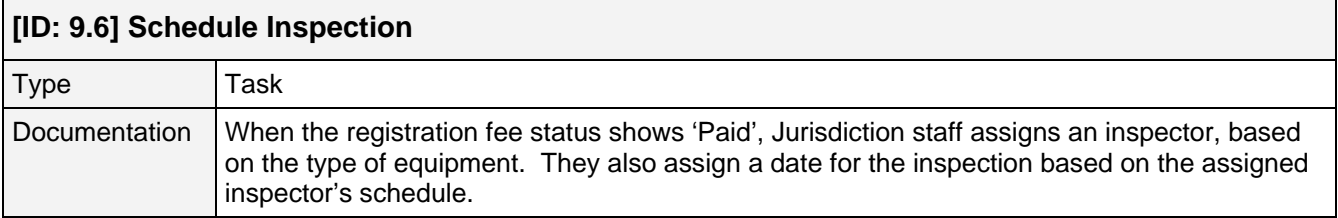

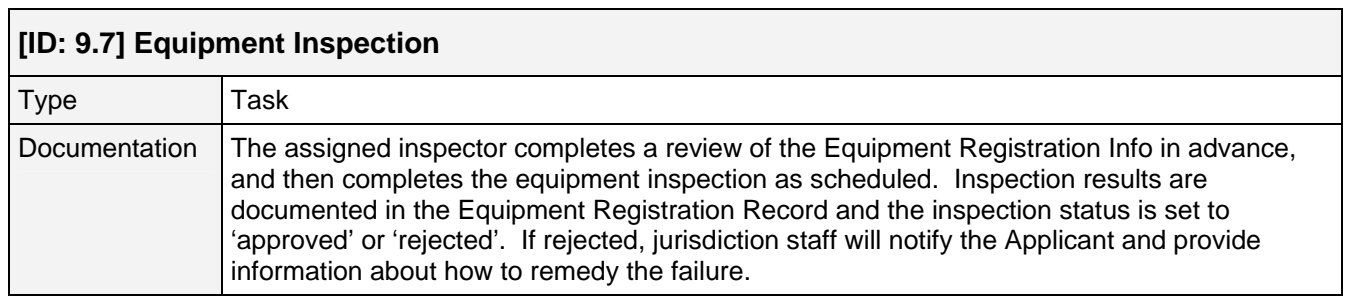

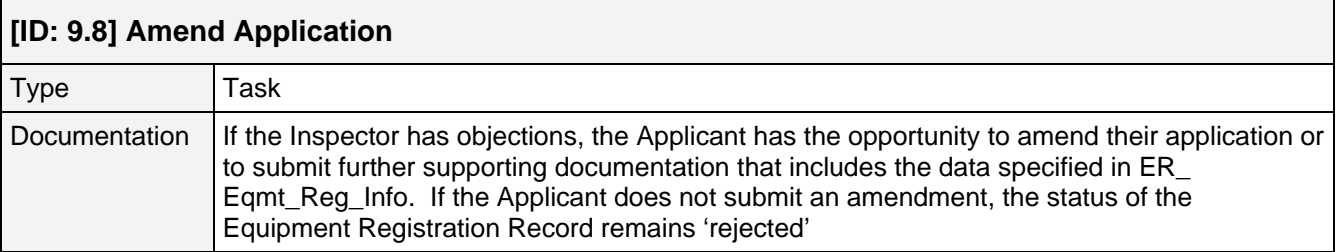

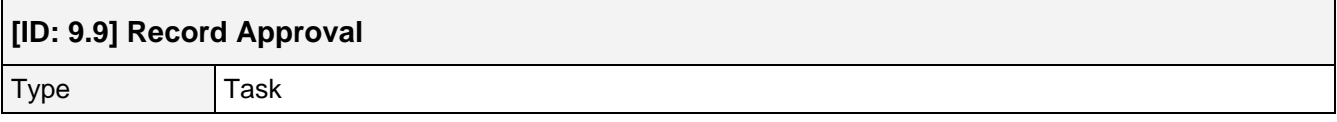

┑

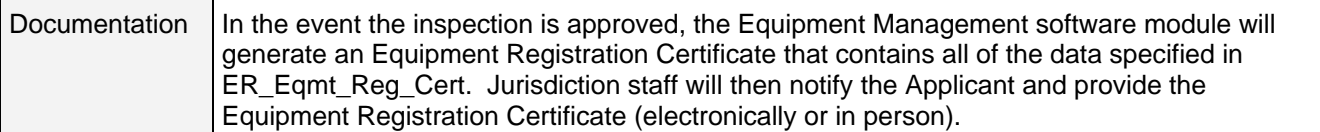

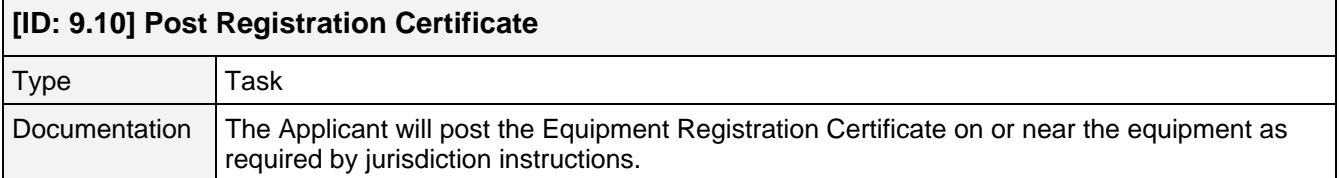

## **[P10] Use Permitting**

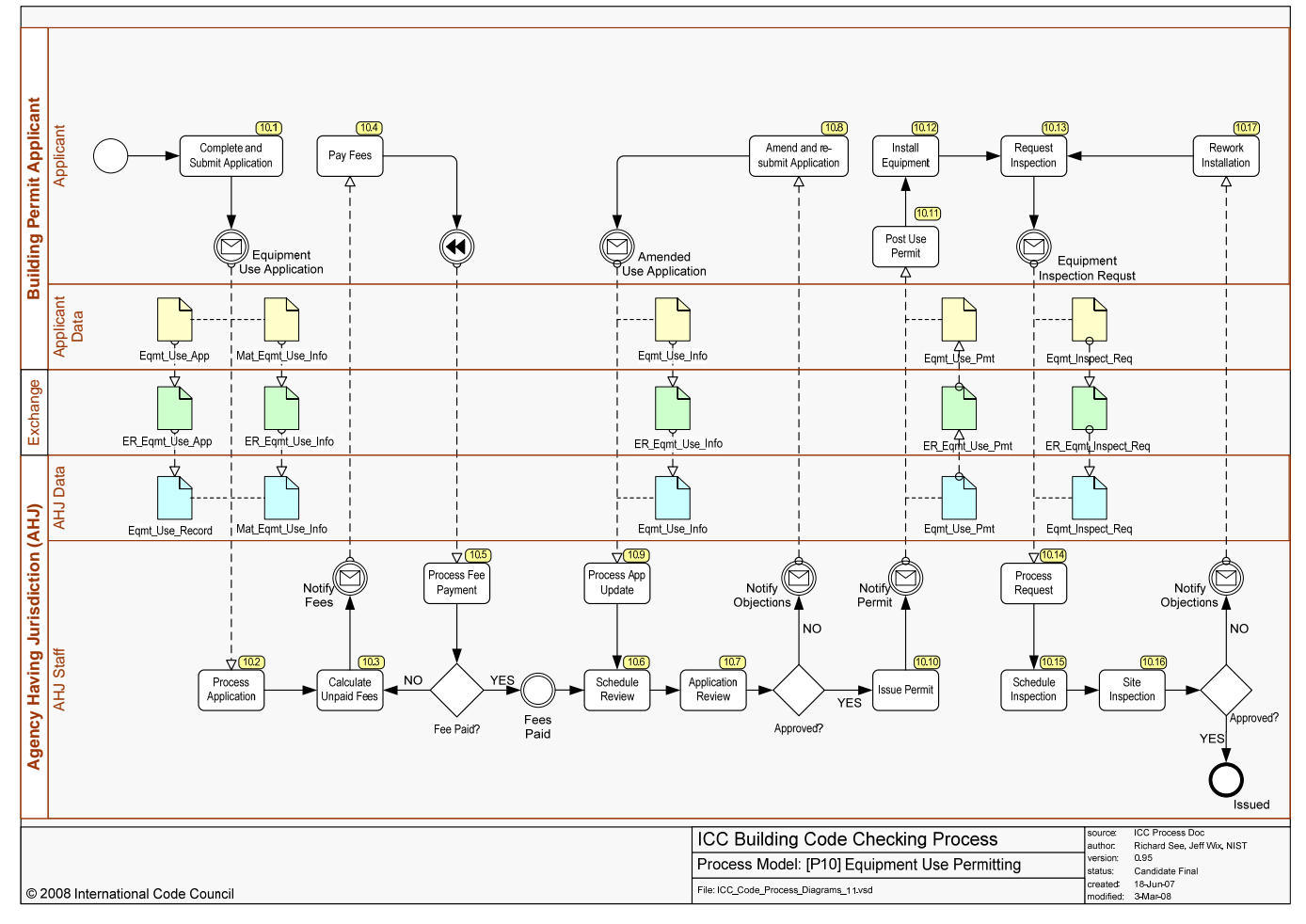

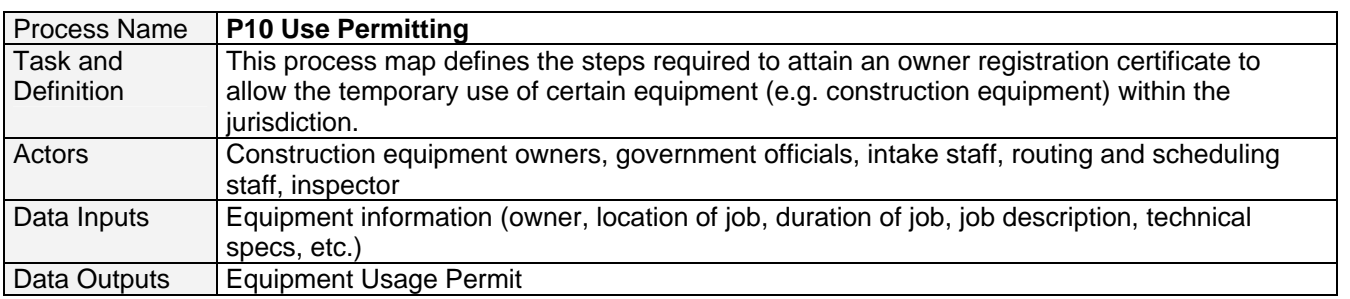

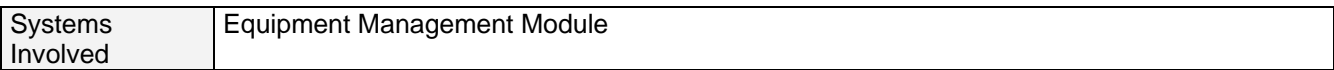

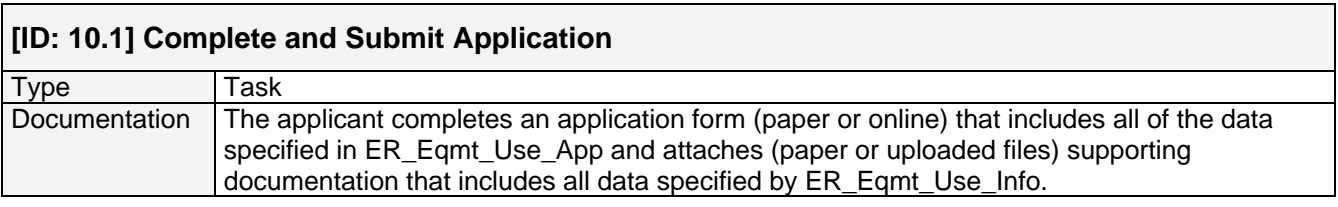

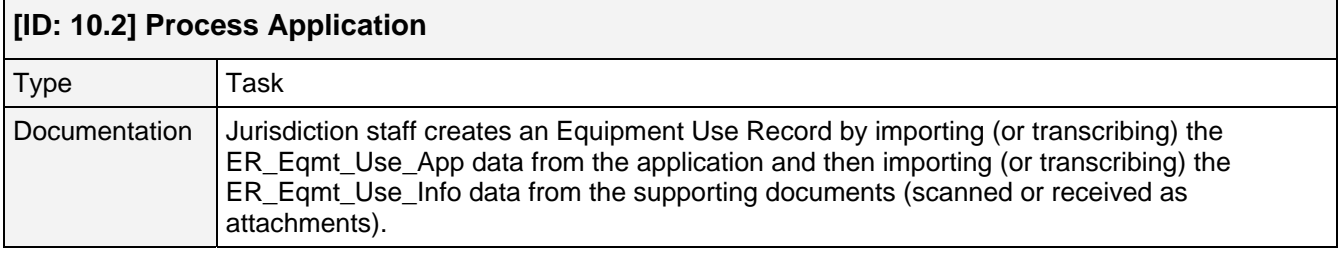

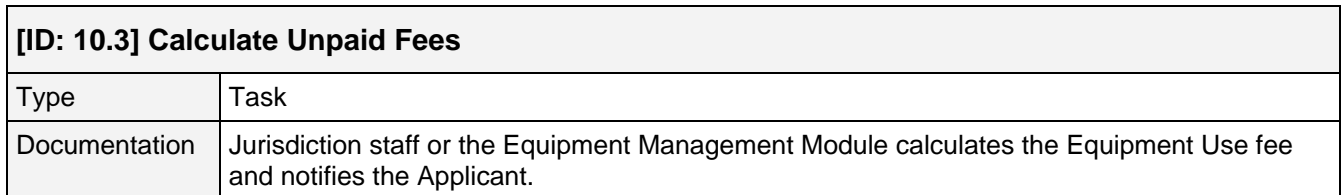

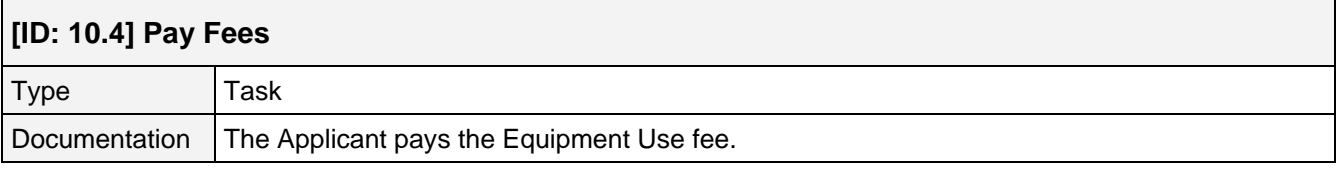

# **[ID: 10.5] Process Fee Payment**

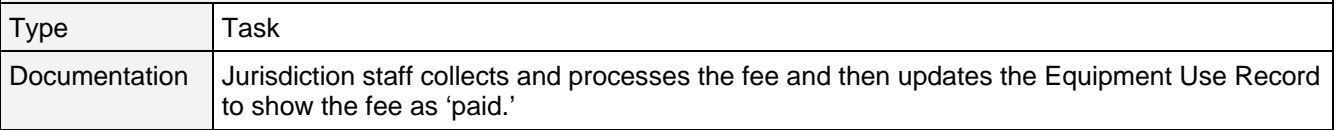

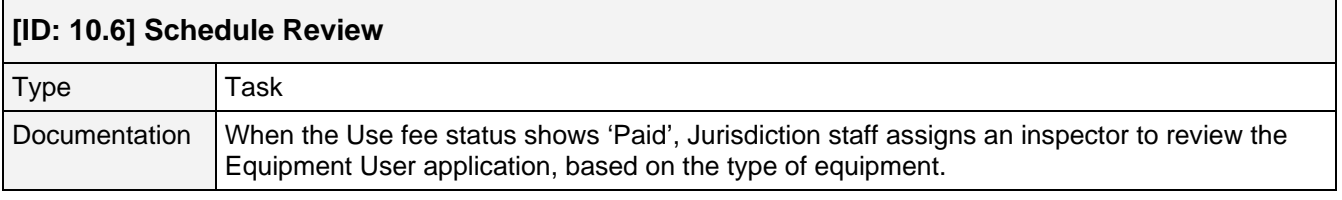

#### **[ID: 10.7] Application Review**

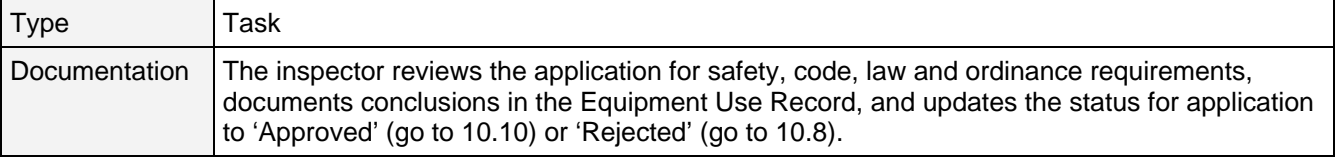

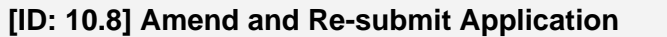

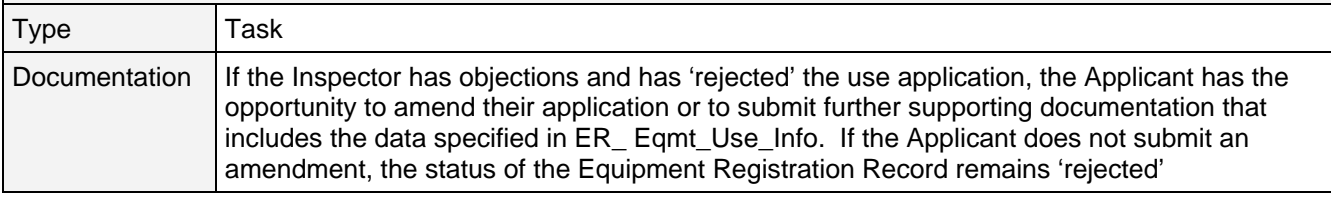

# **[ID: 10.9] Process Application Update**

 $\Gamma$ 

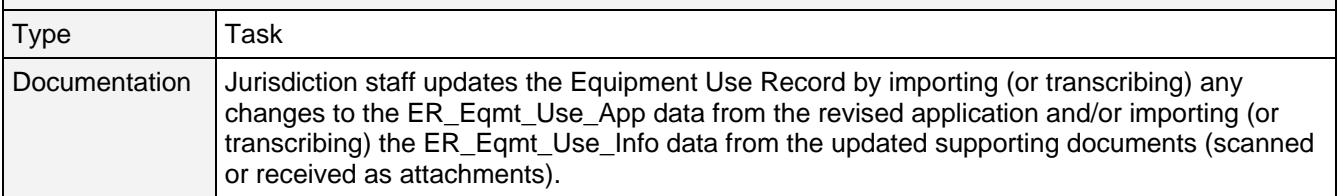

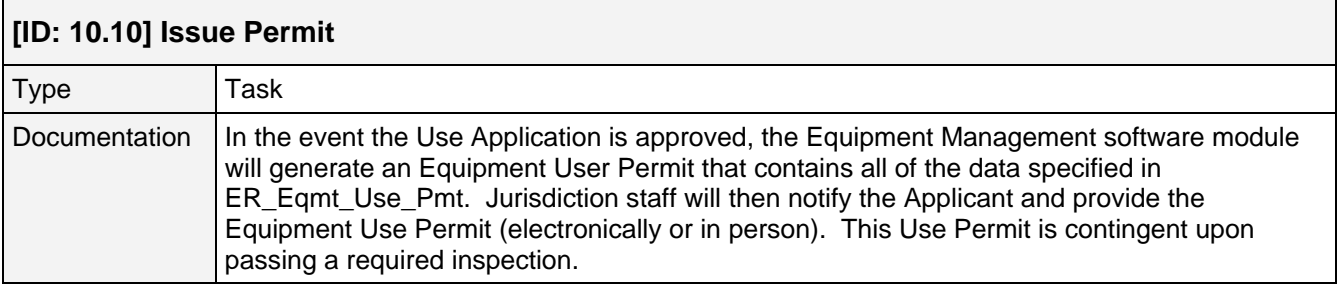

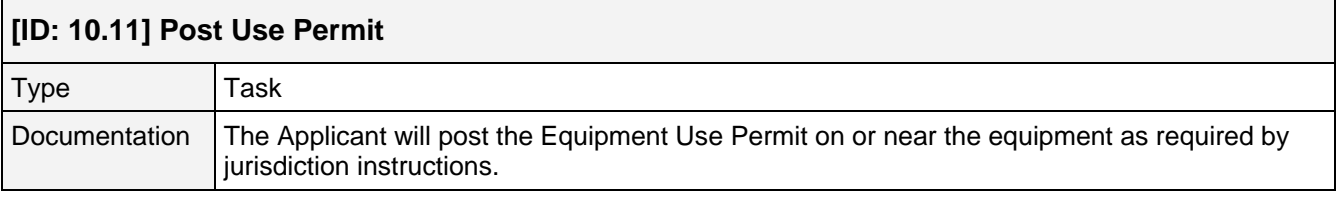

# **[ID: 10.12] Install Material/Equipment**

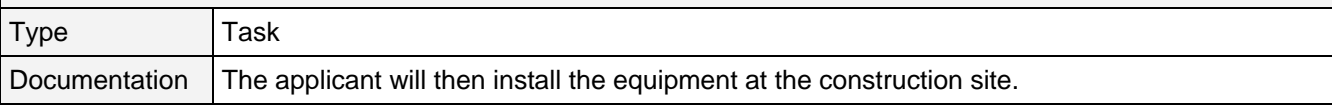

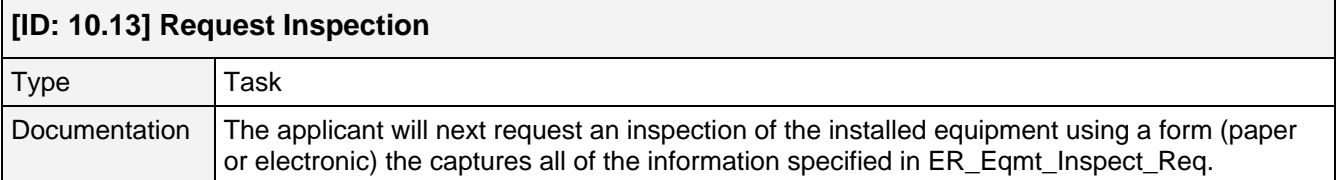

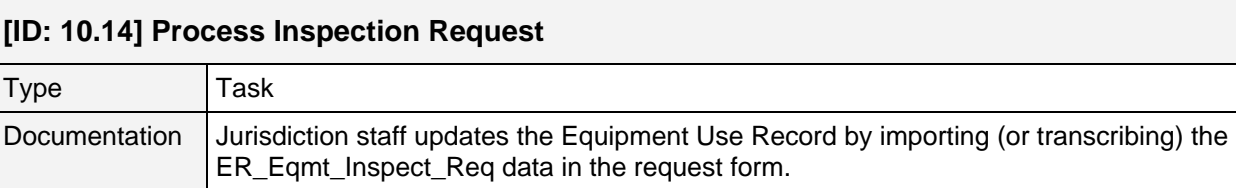

┑

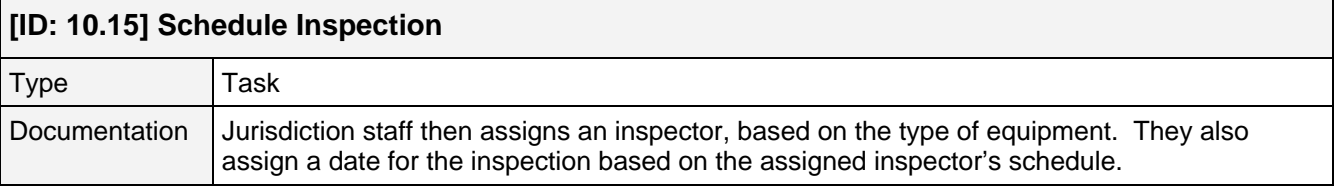

# **[ID: 10.16] Site Inspection**

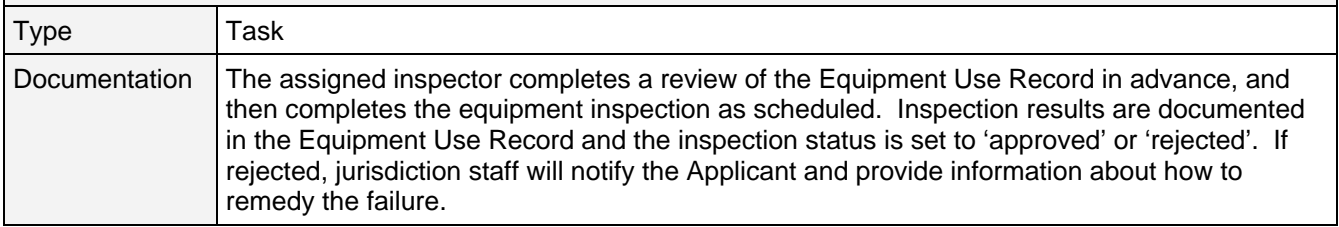

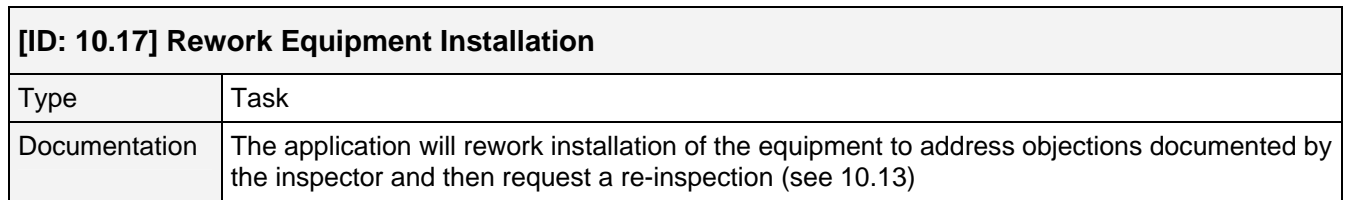